# TARTU ÜLIKOOL

### LOODUS- JA TEHNOLOOGIATEADUSKOND

Füüsika instituut

Hannes Haljaste

# **MAGNETVÄLJA SIMULAATORI ARENDAMINE SATELLIIDI ESTCUBE-1 TESTIMISEKS**

Bakalaureusetöö (12 EAP)

Juhendaja: M. Sc. Mihkel Pajusalu

M. Sc. Viljo Allik

Kaitsmisele lubatud ............................................

Juhendaja ............................................

*allkiri, kuupäev*

# Sisukord

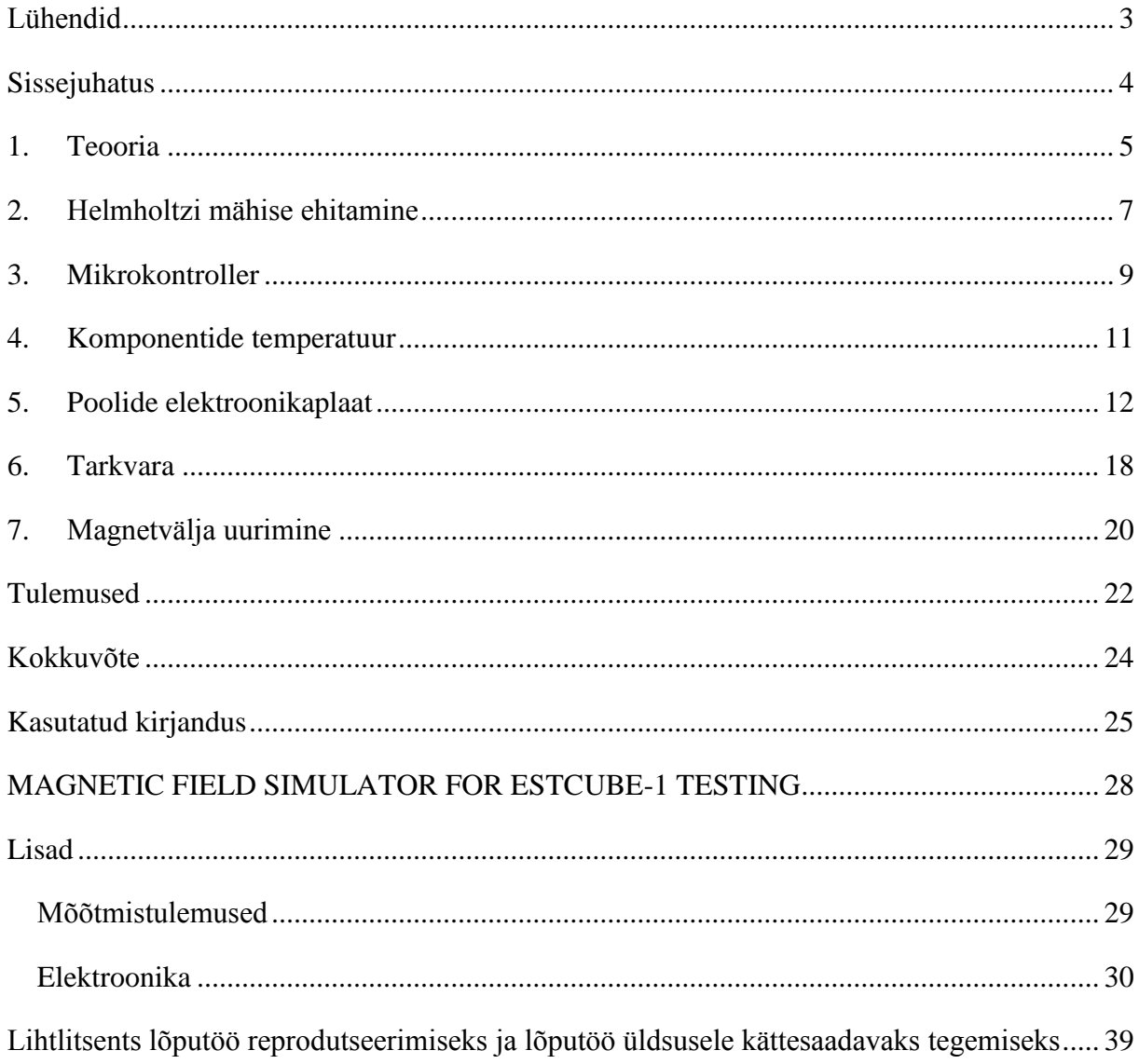

# <span id="page-2-0"></span>**Lühendid**

- ADC analoog-digitaalmuundur
- DAC digitaal-analoogmuundur
- I <sup>2</sup>C *inter-integrated circuit*
- SPI *serial peripheral interface*
- USB universaalne järjestiksiin
- ADCS *attitude determination and control system*
- LCD vedelkristallkuvar

#### <span id="page-3-0"></span>**Sissejuhatus**

ESTCube-1 ülesandeks on katsetada elektrilise päikesetuulepurje arendamiseks vajalikke tehnoloogiaid Maa lähiorbiidil. [1] Selleks, et satelliidi liikumist Maa orbiidil kontrollida, on Eesti tudengisatelliidi juurde loodud eraldi meeskond, mis selle alamsüsteemi arendamisega tegeleb. ADCS ehk *Attitude Determination and Control System* on alamsüsteem, mis peab tagama satelliidi asukoha määramise ja juhtimise Maa orbiidil. Selle uurimiseks ja käitumise põhjuste kindlakstegemiseks maakera pinnal on vaja luua kontrollitud magnetväli. Magnetväli peab olema piisavalt tugev, et oleks võimalik teste läbi viia ilma segavate kõrvalmõjudeta: maa magnetväli, mõõtmisvahendite, arvutite ja muude elektrooniliste seadmete poolt tekitatud magnetväljad ja õhutakistus. Vajalik on Maa magnetväljast kuni kuus korda tugevama magnetvälja tekitamine. Sellise tugevusega magnetvälja saab kasutada erinevate sensorite ja seadmete testimiseks.

Homogeense magnetvälja loomiseks on olemas erinevaid lahendusi – üksik pool, Maxwelli mähis, Helmholtzi mähis. Kõige mugavam viis magnetvälja loomiseks ja satelliidi testimiseks on Helmholtzi mähis, kuna selle ehitamine on lihtne ja kergesti teostatav. Selle lahenduse mõtles välja Saksamaa füüsik Hermann von Helmholtz rohkem kui sajand tagasi. Helmholtzi mähis [2] koosneb kahest samasugusest keritud induktiivpoolist, mis on omavahel ühendatud nii, et vool läbiks neid samas suunas. Poolid on üksteisest asetatud kaugusele, mis on võrdne nende raadiusega. Selle abil on võimalik luua homogeenne magnetväli, mille tugevus on sõltuv traadi keerdude arvust ja mähist läbiva voolu tugevusest.

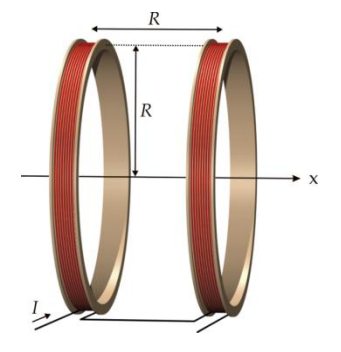

<span id="page-3-1"></span>**Joonis 1: Helmholtzi mähise joonis. I on voolutugevus, R on pooli raadius ja poolide vaheline kaugus ning x on tekkiva magnetvälja suund. [27]**

#### Tegevusplaan:

- 1. Leida sobiv lahendus koos vajalike parameetritega magnetvälja tekitamiseks.
- 2. Kerida vajalikud poolid.
- 3. Ehitada raam poolidele.
- 4. Konstrueerida seade, millega tekitada vajaliku suurusega elektrivoolu poolides.
- 5. Luua vajalik arvutiprogramm elektrivoolu juhtimiseks poolides.
- 6. Teha vajalikud mõõtmised, et teada saada tegelik magnetvälja tugevus ja homogeensus.

#### <span id="page-4-0"></span>**1. Teooria**

Induktiivpoolis elektrilaengu liikumise mõjul tekkib magnetväli, mille suunda on võimalik teada saada parema käe reegli abil: kui parema käe peopesa on suunatud pooli suunas ja sõrmed näitavad voolu liikumise suunda, siis välja sirutatud pöial näitab magnetvälja suunda. Magnetvälja tugevust iseloomustab magnetiline induktsioon B, mille ühikuks on üks tesla, mis on võrdne  $10<sup>4</sup>$  gaussiga.

Helmholtzi mähises tekib kõige tugevam magnetväli kahe pooli keskpunkti, 1/3 keskele jäävast alast on homogeense magnetväljaga. Helmholtzi mähise keskpunkti magnetinduktsiooni on võimalik leida valemiga [\( 1](#page-4-1) ).

<span id="page-4-1"></span>
$$
B = \frac{8}{5\sqrt{5}} \frac{\mu_0 n}{r},\tag{1}
$$

kus B on magnetinduktsioon kahe pooli vahel asuvas keskpunktis,  $\mu_0$  on magnetiline konstant  $4\pi * 10^{-7} \frac{T}{4}$  $\frac{m}{A}$ , n on keerdude arv ühel poolil, I on mähist läbiv voolutugevus ja r on poolide vaheline kaugus.

Magnetvälja tekitamine elektrivoolu abil toob kaasa juhtme soojenemise. Liigne traadi temperatuuri tõus mõjutab selle takistust ning olenevalt seadme ehitusest võib mõjutada magnetvälja tugevust. Kuna mähist võidakse testimisel kasutada pikemat aega, siis peab olema tagatud, et ka pikema aja jooksul selle temperatuur ei tõuseks liiga kõrgeks. Poolidel tekkivat võimsust, mis eraldub soojusena saab leida valemiga:

$$
P = I^2 R \tag{2}
$$

kus P on juhtmes eralduv võimsus, I on voolutugevus ja R on juhtme takistus.

ADCS erinevaid seadmeid on vaja testida teatud kindlates ja muutuvates magnetväljades, simuleerides võimalikult täpselt Maa orbiidil toimuvat. Sellise võimekuse tagamiseks läheb vaja tarkvara, mille abil oleks võimalik tekitada kindla tugevusega magnetvälja. Juhtsüsteemi ülesanne on pakkuda kasutajale võimalikult paindlikku ja kasutajasõbralikku töökeskkonda.

Magnetvälja simulaatori loomiseks kasutati National Instruments LabVIEW visuaalprogrammeerimise keskkonda. Selle abil on võimalik paralleelselt luua kasutajaliides koos programmi algoritmidega. Selline lahendus aitab väga kiirelt luua kasutajasõbralikku ja mugavat kasutajaliidest, jättes rohkem aega programmi algoritmide täiustamiseks ja parandamiseks. LabVIEW's loodud tarkvara on edasi võimalik kompileerida *dynamic-link libraryiks*, mis võimaldab loodud tarkvara kasutada paljudes teistes programmeerimiskeskkondades. Samuti on LabVIEW keskkonnas olemas *virtual instrument software architecture* (VISA), mille abil on võimalik veaotsingut sooritada ja kasutada erinevaid andmevahetusprotokolle. Seda kasutades on võimalik luua ühendus mikrokontrolleriga, mis korraldab Helmholtzi mähise juhtimist ja sensoritest andmete lugemist.

#### <span id="page-6-0"></span>**2. Helmholtzi mähise ehitamine**

Poolide kerimiseks sai kasutatud 74 cm läbimõõduga alust. Selle peal keriti kaks 150 keeruga pooli, kasutades selleks 0,74 mm läbimõõduga vasktraati. Pooli mõlema traadi otsa külge sai joodetud juhtmed ning juhtmete teise otsa 4 mm banaani pistikud. Pooli takistust sai mõõdetud multimeetriga Velleman DV850BL, mille määramatust kirjeldab 200 Ω piirkonnas [3] valem:

 $\pm$  0,8% lugemist  $\pm$  2 numbrikohta. **( 3 )** Induktiivsuse ja mahtuvuse mõõtmiseks sai kasutatud MIC-4070D [4] multimeetrit, mille induktiivsuse määramatust kirjeldab 200 mH piirkonnas valem

 $\pm$  1% lugemist  $\pm$  2 numbrikohta (4)

ja mille mahtuvust kirjeldab 2 µF piirkonnas valem

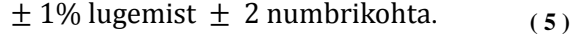

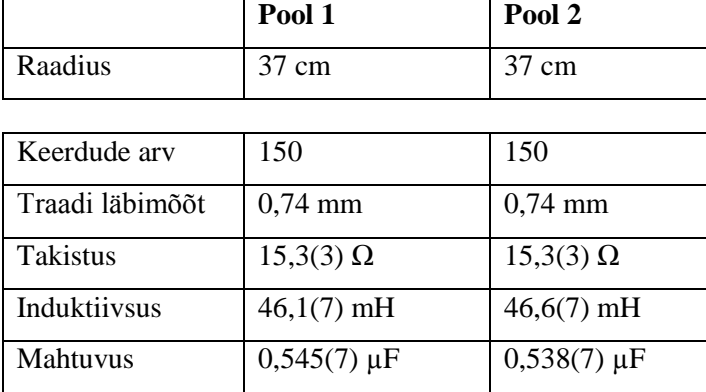

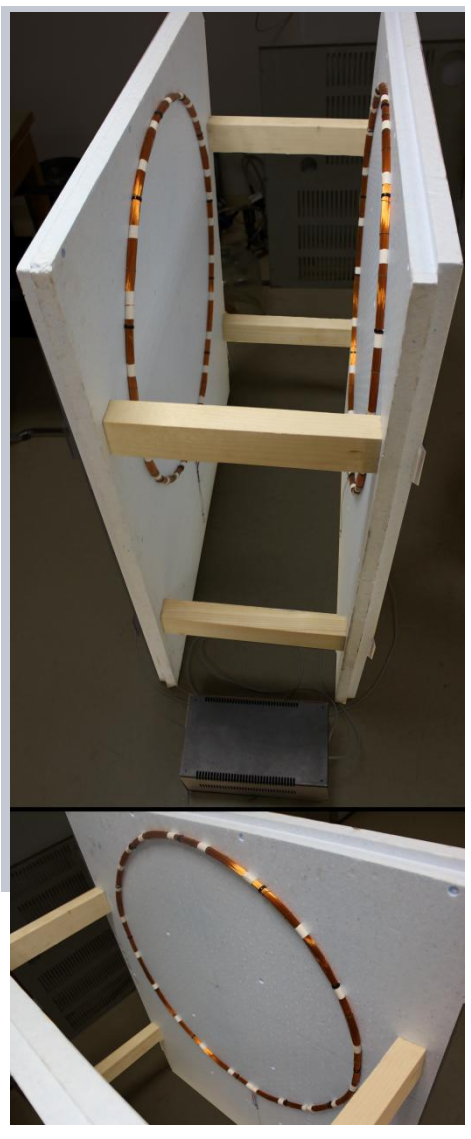

**Pilt 1: Keritud poolid ja valmis ehitatud raam.**

**Tabel 1: Keritud poolide parameetrid.**

Kasutades valemit (1) saadud poolide väärtustega leiab, et vajalik voolutugevus on ~0,823 A. Seda teades saab Ohmi seadust kasutades leida pinge languse ühel induktiivpoolil, milleks on ~12,59 V. Sellest lähtuvalt on vaja luua elektroonika, mis suudaks vajalikku pinget ja voolutugevust tekitada.

Kaks pooli on vaja paigutada üksteisest kaugusele, mis on võrdne nende poolide raadiusega. Selleks on vaja luua vastupidava ja kindla konstruktsiooniga raam, mis mõjutaks magnetvälja omadusi minimaalselt. Ligipääs peab olemas olema Helmholtzi mähise keskel asuvale alale, et sinna asetada või riputada testitav seade. Vajadusel peab jääma võimalus konstruktsiooni lahtivõtmiseks ja ümberpaigutamiseks.

Mähise hoidmiseks sai ehitatud raam, mis koosneb kahest penoplastplaadist, mis on puidust klotside, akrüülplaatide ja puidukruvide abil paigutatud üksteisest 37 cm kaugusele. Penoplastist plaatide külge sai kinnitatud poolid kimbusidemete ja peenikeste puidust pulkadega. Klotside külge sai kinnitatud riputusmehhanism, et satelliiti või muud seadet oleks võimalik testida täpselt Helmholtzi mähise keskel.

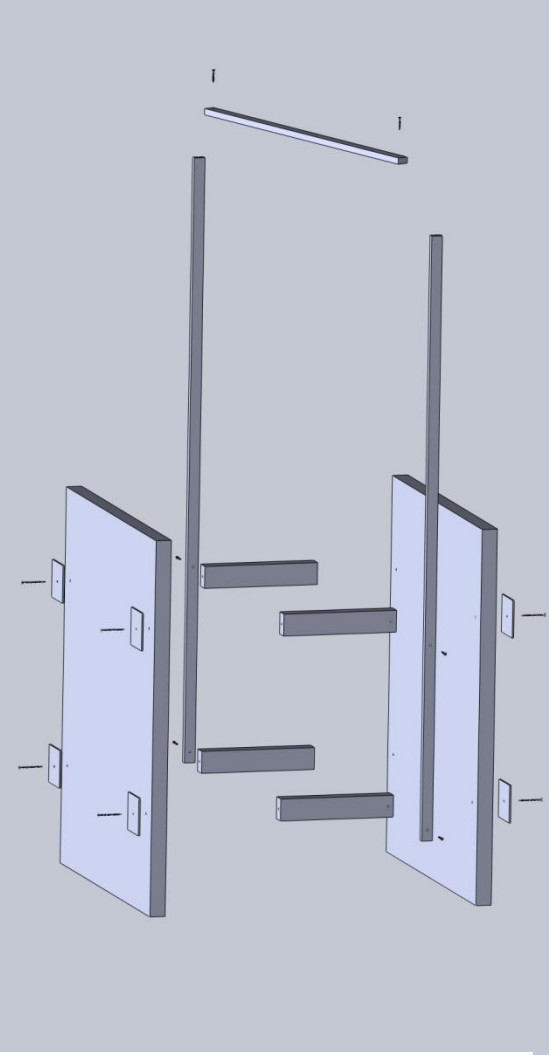

**Joonis 2: Helmholtz mähisele mõeldud raami laotusjoonis.**

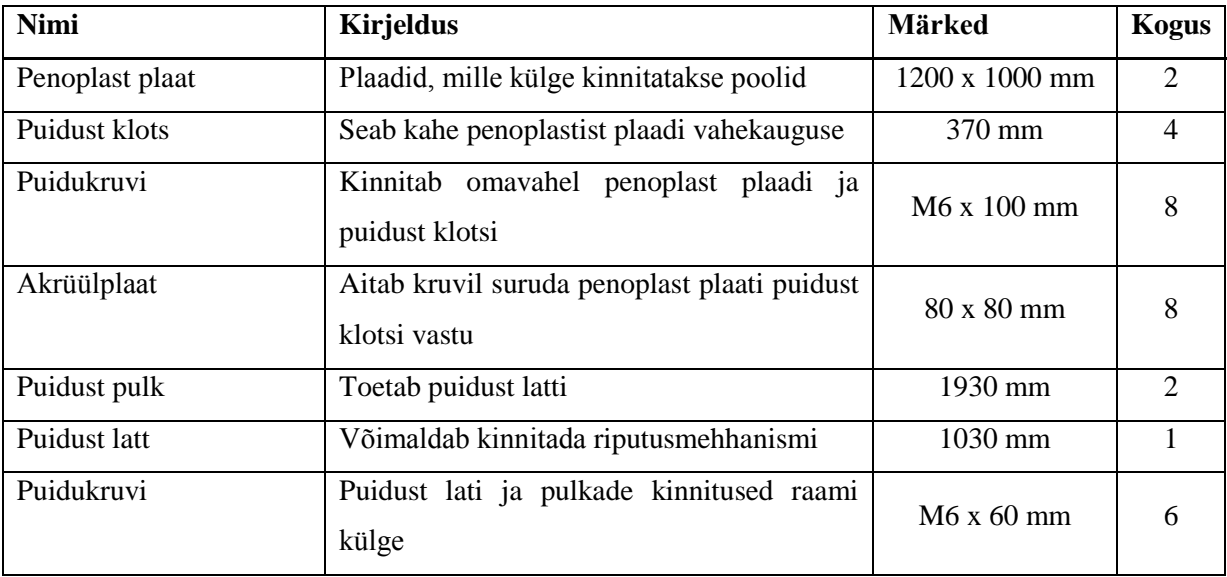

**Tabel 2: Helmholtzi mähise raami juppide nimekiri.**

#### <span id="page-8-0"></span>**3. Mikrokontroller**

Arvutiga suhtlemiseks ja elektroonika juhtimiseks läheb vaja eraldi elektroonikat. Kõige mõistlikumaks osutus kasutada mikrokontrollerit, et kasutajale luua võimalus Helmholtzi mähise kontrollimiseks. Mikrokontroller pidi omama teatud funktsionaalsust, et seda kasutada magnetvälja simulaatori juhtimiseks:

- 1. USB andmevahetusliides side pidamiseks arvuti ja juhtelektroonika vahel,
- 2. Digitaal-analoogmuundur voolutugevuse kontrollimiseks poolides,
- 3. Analoog-digitaalmuundur erinevate sensorite kasutamiseks,
- 4. I <sup>2</sup>C edasiarenduste võimaldamiseks.

Olemasolevatest võimalustest sai välja valitud STMicroelectronics poolt pakutav arendusplaat STM32F4Discovery [5]. Sellel asuvaks mikrokontrolleriks on STM32F407VGT6 [6], millel on ARM® Cortex™-M4 32-bitine RISC arhitektuuril põhinev tuum. Discovery plaadi muudab kasulikuks asjaolu, et suurem osa sisend/väljundid ja toitejalad on välja toodud standardse 2,54 mm pistikutena. Seda ära kasutades saab loodava elektroonika plaadi otse arendusplaadi külge kinnitada.

Discovery plaadil oleva mikrokontrolleri võrdluspinge sisend on ühendatud 3.3 V pingeregulaatori LD3985M33R [7] külge, mille väljundis on schottky diood BAT60JFILM [8], mida näitab [Joonis 3.](#page-8-1) Sellel tekkiv pingelangus sõltub voolutugevusest ja iga kivi iseärasustest. Andmelehe väitel tekib 100 mA juures tüüpiline pingelangus 350 mV. Parema

ülevaate saamiseks sai mikrokontrolleri pinge üle mõõdetud. 3 V väljundpinge testimisel STM32F4discovery arendusplaadi väljundil multimeetriga 20 V piirkonnas, mida iseloomustab valem  $\pm$  0,8% lugemist  $\pm$  3 numbrikohta,

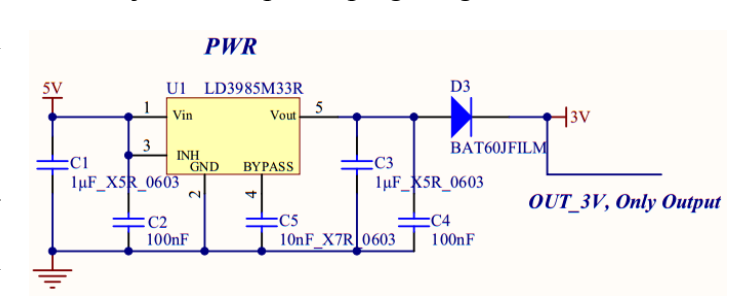

<span id="page-8-1"></span>**Joonis 3: STM32F4Discovery arenduplaadi 3 V toite skeem. [24]**

oli tulemuseks 2.95(5) V. Kuna STM32F4Discovery arendusplaadil on 3 V väljund ühendatud võrdluspinge sisendisse, siis on saadud tulemus digitaal-analoog- ja analoogdigitaalmuundurite võrdluspingeks. Vastavalt sellele tuleb koostada induktiivpoolide

juhtimiseks elektroonika. STM32F407VGT6 [9] andmelehte lugedes tuleb välja, et digitaalanaloogmuundur ei ole oma olemuselt nö. *rail-to-rail*. Digitaal-analoogmuundur [9] on alt ja ülevalt piiratud 0,2 V pingega, kui on kasutusel väljundpuhver. Sellest tulenevalt sai läbi viidud testid kontrollimaks DAC töö korrasolekut ja leida vahemik, kus oleks seda võimalik kasutada poolide juhtimiseks.

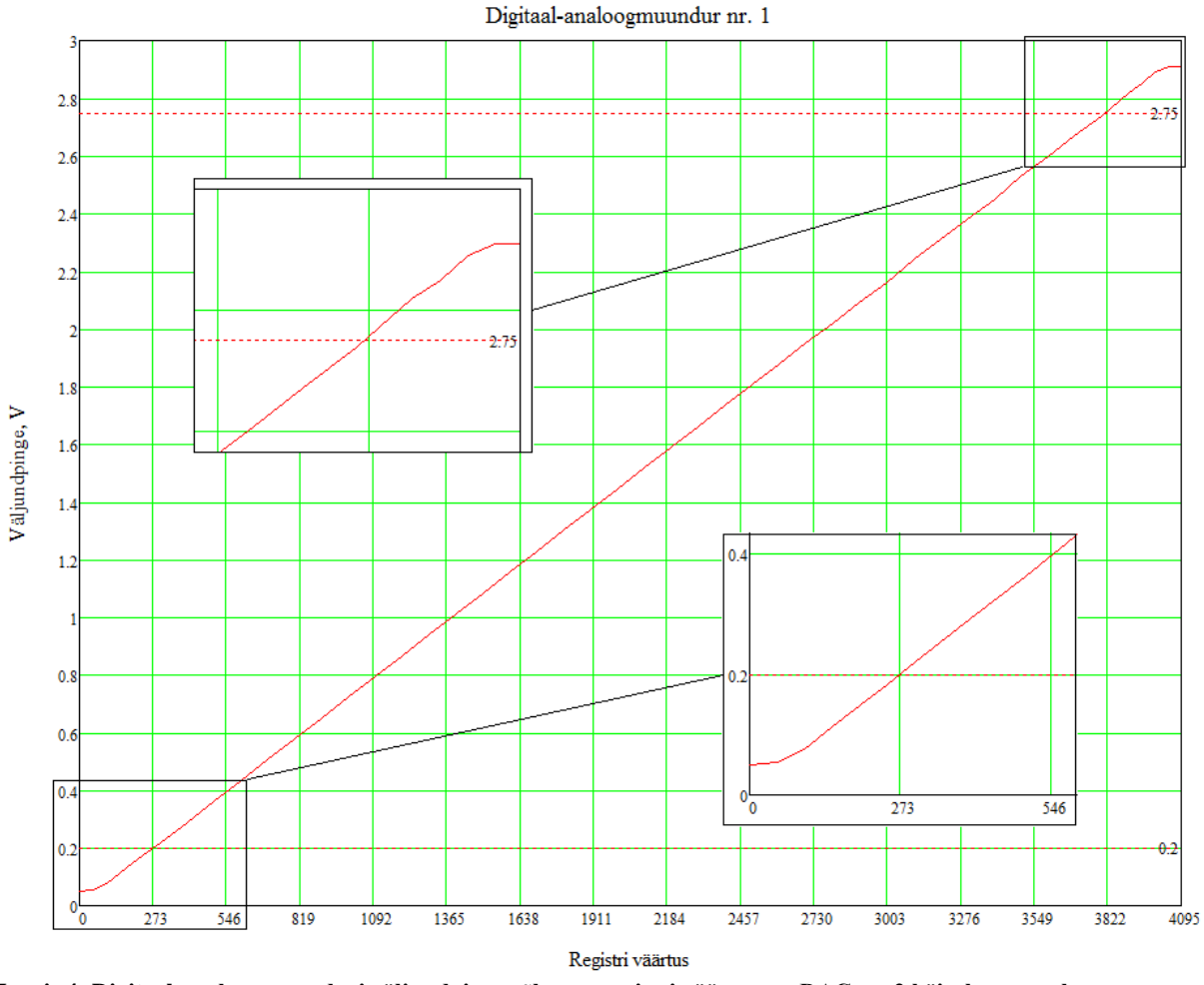

**Joonis 4: Digitaal-analoogmuunduri väljundpinge sõltuvus registri väärtusest. DAC nr. 2 käitub sarnaselt.**

Saadud tulemustest saab järeldada, et mõlemad digitaal-analoogmuundurid sobivad magnetvälja simulaatori juhtimiseks nende lineaarses piirkonnas, mis jääb 0,2 ja 2,75 V vahele. Kuna mähisel on vaja genereerida magnetvälja mõlemas suunas, siis 0,2 V piirang ülevalt ja alt ei muuda digitaal-analoog konverteri kasutamist võimatuks. Elektroonika tuleb koostada selliselt, et magnetvälja null väärtus mähisel jääks muunduri väljundi keskpunkti.

#### <span id="page-10-0"></span>**4. Komponentide temperatuur**

Helmholtzi mähises magnetvälja tekitamine vajab paratamatult suurt võimsust, mis eraldub soojusenergiat. Liigne temperatuuri tõus võib lõhkuda komponente ning suurendab määramatust. Selle vältimiseks on vaja radiaatorite ja vajadusel ventilaatorite lisamist. Kuigi soojusenergia liigub kuumemalt kehalt külmemale, ei toimu see hetkeliselt. Selle kandumist ühelt kehalt teisele takistab soojustakistus. Selle suurust pooljuhilt väliskeskkonda komponendi puhul kirjeldab valem [\( 6](#page-10-1) ) [10].

<span id="page-10-1"></span>
$$
\theta_{JA} = \frac{T_J - T_A}{P_D},\tag{6}
$$

kus  $\theta_{JA}$  on soojustakistus pooljuhilt väliskeskkonda, T<sub>J</sub> on pooljuhi maksimaalne lubatud temperatuur, TA on väliskeskkonna temperatuur ja P<sub>D</sub> on võimsus, mis eraldub soojusenergiana. Vajaliku radiaatori leidmiseks tuleb soojusjuhtivus  $\theta_{JA}$  lahti kirjutada kolme komponendina.

<span id="page-10-2"></span>
$$
\theta_{JA} = \theta_{JC} + \theta_{CS} + \theta_{SA} \tag{7}
$$

kus θ<sub>JA</sub> on soojustakistus pooljuhilt pakendile, θ<sub>CS</sub> pakendilt radiaatorile ja θ<sub>SA</sub> radiaatorilt väliskeskkonda. Valemeid [\(\( 6](#page-10-1)[,\( 7\)](#page-10-2) kasutades on võimalik leida maksimaalne lubatud radiaatori soojustakistus.

<span id="page-10-3"></span>
$$
\theta_{SA} = \frac{T_J - T_A}{P_D} - \theta_{JC} - \theta_{CS} \tag{8}
$$

T<sup>A</sup> puhul tuleb arvestada, et väliskeskkonnaks olev õhk radiaatori või kivi ümber samuti soojeneb ning ei püsi ülejäänud ruumiga samal temperatuuril. Sellest lähtuvalt sai arvestatud T<sub>A</sub> võrdseks 50 °C [10].

#### <span id="page-11-0"></span>**5. Poolide elektroonikaplaat**

Vajaliku voolu tekitamiseks poolidel on vaja eraldi elektroonikat. Selleks sai tehtud lisa elektroonikaplaat, mis kinnitub STM32F4Discovery arendusplaadi külge.

Suure voolu ja pinge tekitamiseks on vaja eraldi toiteplokki, kuna mikrokontroller ei suuda poole ise juhtida. Selleks sai kasutatud 24 voldist ja 3 amprist sülearvuti toiteplokki, mis on mõistliku hinnaga ja laialdaselt saadaval. Toiteploki väljundi otsaks on 2,5 mm sisemise ja 5,5 mm välimise läbimõõduga alalisvoolu pistik.

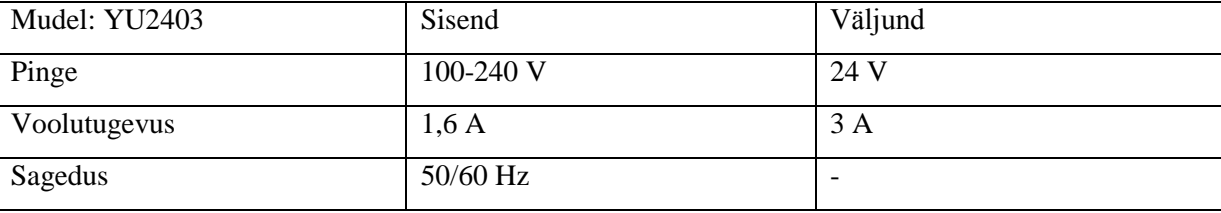

**Tabel 3: Toiteploki sisend pinge ja väljundpinge väärtused.**

STM32F4Discovery kasutab toitepingena 5 V. Selleks on vaja olemasolevast 24 voldisest toiteplokist tekitada vajalik pinge arendusplaadile. 5 V tekitamiseks sai kasutatud toiteregulaatorit MC78M05CTG [11], mis muudab kuni 35 V sisendpinge viie voldiseks väljundpingeks. Discovery vajab alla 100 mA voolu, sellest tulenevalt on võimalik leida, et maksimaalne võimsus, mis eraldub soojusena, on 2 W. Toiteregulaatori soojustakistus ilma radiaatorit kasutamata  $\theta_{JA}$  on 70 °C/W. Kasutades valemit (6) saab leida, et kivi kuumeneb 50 °C väliskeskkonnas 190 °C-ni, mis ületab regulaatori maksimaalset lubatud temperatuuri. Sellest tulenevalt on vaja lisada radiaator üleliigse soojuse paremaks ära juhtimiseks. MC78M05CTG pakendiks on TO-220, mille soojustakistus  $\theta_{\text{JC}}$  on 5 °C/W, kus  $\theta_{\text{CS}}$  jääb  $1 °C/W$  juurde. Valemist (8) tulenevalt peab radiaatori soojustakistus  $\theta_{SA}$  olema madalama kui 44 °C/W väliskeskkonna temperatuuril, et toiteregulaator töötaks normaaltingimustes.

Poolide juhtimiseks oli vaja luua elektroonika, millega saaks ajas sujuvalt muuta poolidelt pinget. Selleks sai valitud sillatud operatsioonivõimendi lahendus, mis võimaldab luua ühepolaarsest pingest kahepolaarne pinge poolil, kus väljundite vahele ühendatakse pool. Selle lahenduse juures kuni kahekordistub alalisvoolu pinge amplituud poolil võrreldes toitepingega. Selline seisund saavutatakse, kui üks operatsioonivõimendi töötab mitte inverteeriva ja teine inverteeriva võimendina. Kasutades 24 V toidet saab sillatud võimendi väljundite vahel tekitada kuni ±24 V.

Kuna tavaline operatsioonivõimendi ei suuda vajalikku võimsust tekitada, on vaja kasutada võimsusvõimendit. Poolide juhtimiseks sai valitud LM4766 AB klassi võimsusvõimendi. Ühte pakendisse on sisse ehitatud kaks võimendit, mis sobib hästi Helmholtzi mähise juhtimiseks välja pakutud lahendusega ning võttes elektroonikaplaadil vähem ruumi. LM4766 omab ülekuumenemise kaitset, mis sulgeb väljundi, kui temperatuur ületab pooljuhil 165 °C.

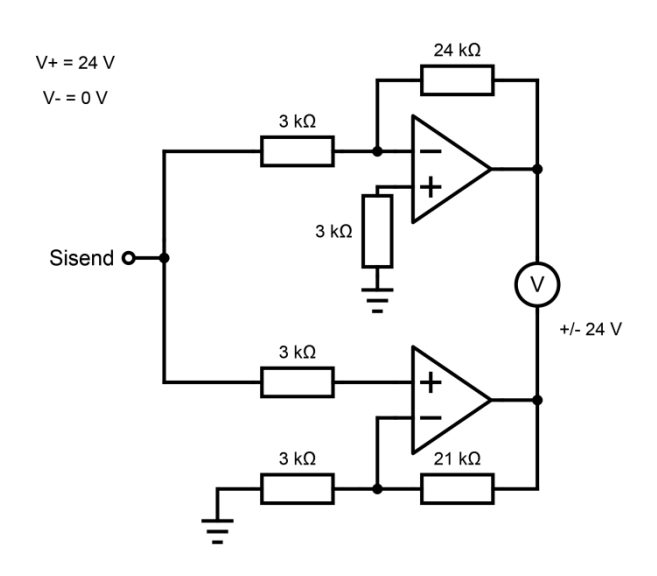

<span id="page-12-2"></span>**Joonis 5: Sillatud võimendi tööpõhimõtet tutvustav elektroonikaskeem.**

LM4766 on peamiselt mõeldud töötama töötama kahepolaarse pinge pealt. Toiteplokid, mis omavad sellist funktsionaalsust on kallid ja ei sobi oma konstruktsiooni poolest loodud lahendusega. Teise lahendusena on võimalik võimsusvõimendit juhtida ühepolaarse toitega, luues vajalik virtuaalmaa tasand. Reaalsed voolud, mis sellel tasandil tekivad, jäävad milliamprite piirkonda. Lihtsad takistite ja transistori lahendused on ebatäpsed ning muudavad seadme kalibreerimise hiljem keeruliseks. Nendest nõuetest lähtuvalt sai kasutatud virtuaalmaa loomiseks Texas Instruments *rail splitter*it TLE2426 [12], mis tekitab 24 V toitepinge korral väljundisse 12 V maa. LM4766 kasutab virtuaalmaad, et väljund vabastada *mute mode*ist ning võimaldab väljundit juhtida selle suhtes.

LM4766'l on olemas helisummutusahel, millega on võimalik väljund nö. kinni panna. Seda ära kasutades ei teki väljundisse võimsust ajal, kui kasutaja lisab seadme vooluvõrku või ei soovi parajasti seadet kasutada. *Mute mode* kontrollimist võimsusvõimendi jalgadel kujutab [Joonis 6.](#page-12-0) Sisend 2 on ühendatud LM4766 [13] mute A ja mute B jalgade külge ning sisend 1 on ühendatud mikrokontrolleri väljundiga. Võimsusvõimendi väljundite avamiseks on vaja mõlemast jalast ammutada vähemalt

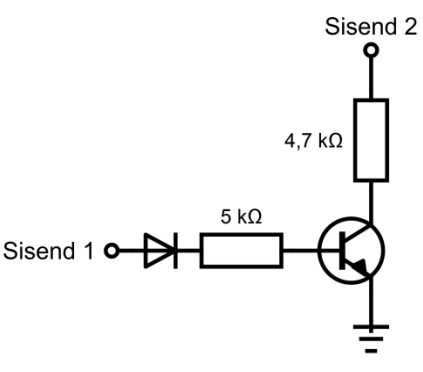

<span id="page-12-1"></span><span id="page-12-0"></span>**Joonis 6: Väljundi sulgemise ja avamise elektroonikaskeem.**

0,5 mA. Vajaliku takistuse  $R_m$  saab leida andmelehes [13] olevast valemist:

$$
R_m \leq \frac{(-V_{EE}| - 2.6 V)}{I_{pin}} \quad , \tag{9}
$$

kus –V<sub>EE</sub> on virtuaalmaa ja tegeliku maa vaheline pingelang ning I<sub>pin</sub>  $\geq 0.5$  mA. Sillatud skeemi korral tuleb mõlemat *mute* jalalt ammutada kokku rohkem kui 1 mA voolu 12 V virtuaalmaa pealt. Andmelehega tutvudes leiab soovituse, et mõlemalt jalalt võiks maha joosta 2 mA suurune vool. Neid andmeid kasutades valemiga [\( 9](#page-12-1) ) on võimalik leida, et vajaliku takisti väärtus on 4,7 kΩ. Väljundi avamise ja sulgemise kontrollimiseks on kasutad NPN transistorit, mille sisendit 1 [\(Joonis 6\)](#page-12-0) juhitakse mikrokontrolleri väljundist.

Nagu digitaal-analoogmuundur ei suuda LM4766 oma väljundit maksimaalse ja minimaalse pinge peale tõmmata. Andmelehes olev graafik, mis on kujutatud [Joonis 7,](#page-13-0) illustreerib LM4766 käitumist. Selle tulemusena tuleb võimsusvõimendi tööd juhtida virtuaalmaa suhtes, et saavutada lineaarselt muutuv magnetvälja sõltuvus induktiivpoolidel tekkiva pingega. Digitaal-analoogmuunduri väljundist, 0,2 kuni 2,75 V, sobiv pinge saamiseks sillatud võimendi jaoks, ±19 V, on vaja luua elektroonika sisendsignaali nihutamiseks.

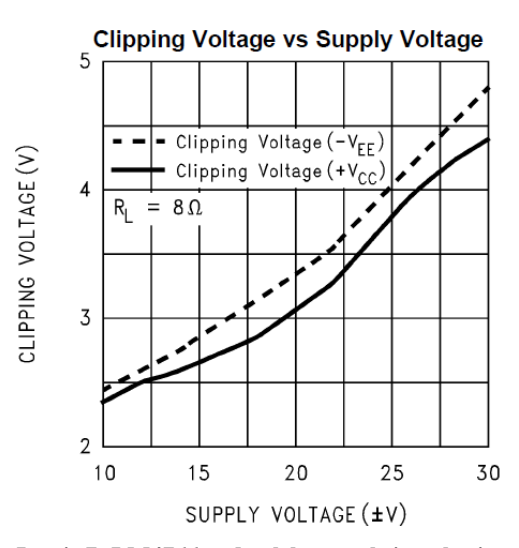

<span id="page-13-0"></span>**Joonis 7: LM4766 andmelehest maksimaalse ja minimaalse pinge lõikamine seoses kahepolaarse toitepingega.**

Elektroonika skeemi paremaks tutvustamiseks eeldame, et digitaal-analoogmuunduri väljundpinge jääb vahemikus 0 – 3 V. Sillatud võimendit kasutamiseks virtuaalmaa suhtes, tuleb skeemis [\(Joonis 5\)](#page-12-2) maa ühendused asendada 12 V virtuaalmaa TLE2426 väljundiga, mida kujutab [Joonis 8.](#page-14-0) Vastavalt sellele peab operatsioonivõimendi C väljund X3 [\(Joonis 8\)](#page-14-0) muutuma 12 V suhtes vahemikus 10,5 V kuni 13,5 V. Kuna mikrokontroller ei suuda oma sisend/väljunditel taluda ühe 5 V pinget, siis on vaja kuidagi kaitsta seda võimsusvõimendi juhtimiseks vajavate kõrgemate pingete eest. Selleks sai lisatud operatsioonivõimendid A ja B [\(Joonis 8\)](#page-14-0), mis töötavad puhvritena. Operatsioonivõimendi C inverteerivaks sisendiks on pool digitaal-analoogmuunduri võrdluspingest ehk 1,5 V. See saavutatakse kasutades kolme takistit signaali X1 [\(Joonis 8\)](#page-14-0) ümber, mis kasutavad inverteeriva summaatori ja pingejaguri omadusi. See tekitav olukorra, kus DAC väljundpinge on nihutatud 1,5 V alla poole ja võimaldab signaalil kõikuda null punkti umber, -1,5 kuni 1,5 V. Selleks, et saavutada vajalik signaal, on vaja pinget tõsta 12 V võrra. See saavutatakse mitte inverteerivas sisendis asuva summaatoriga.

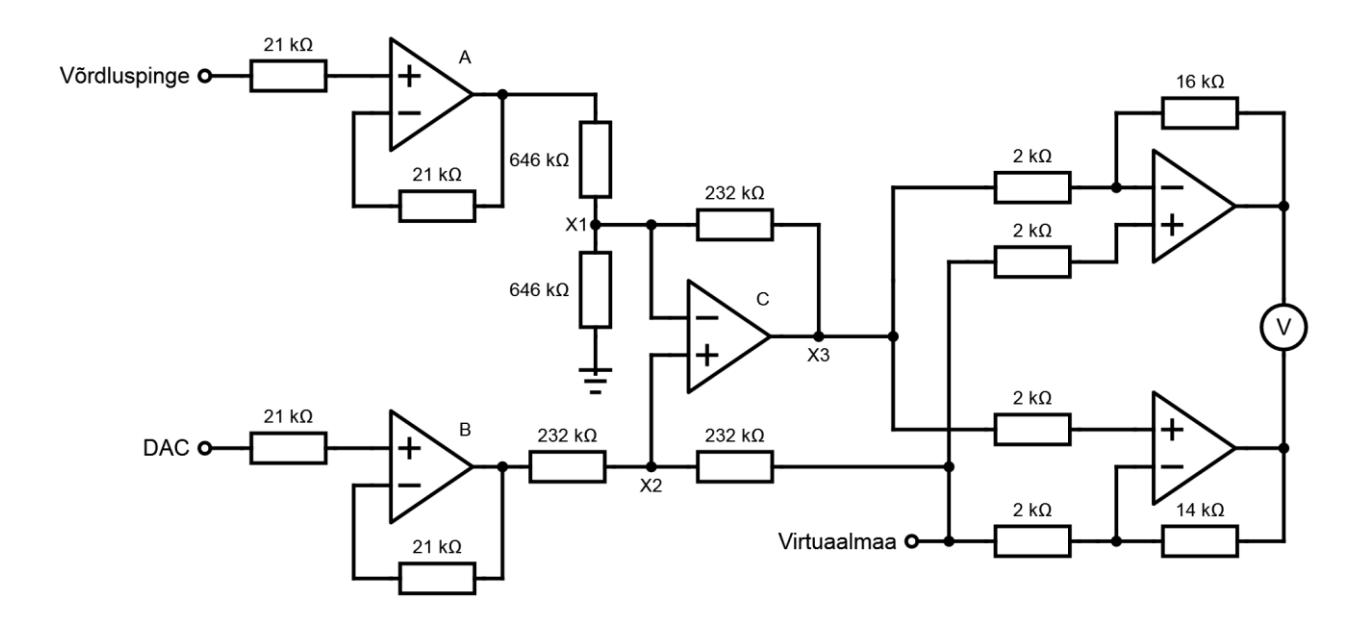

<span id="page-14-0"></span>**Joonis 8: Induktiivpoolil (joonisel tähistatud voltmeetrina) kahepolaarset pinget tekitav elektroonika skeem. Pinge juhtimine toimub digitaal-analoogmuundurist.**

Operatsioonivõimenditena kasutati Texas Instruments LM258't [14]. Uurides nende integraalskeemide andmelehte [15] tuleb välja, et alla 0,6 V ei suuda ehitusest tulenevalt PNP transistor voolu ammutada. Selleks on 50 µA vooluregulaator, mis seda madala pinge juures teostab. Kuna signaali X1 [\(Joonis 15\)](#page-22-0) peale tekib kombinatsioon virtuaalmaa 12 V ja digitaalanaloogmuunduri 0 kuni 3 V, siis sellest tulenevalt ammutab operatsioonivõimendi B pidevalt voolu. Sellest tulevalt peab takistite väärtused valima piisavalt suured, et saavutada B väljundis lineaarsus 0 - 0,6 V juures. Sellest tulenevalt peab tähelepanu pöörama takistite tolerantsile. Valides operatsioonivõimendi A [\(Joonis 8\)](#page-14-0) väljundis tekkiva pingejaguri ning leides halvima juhu kahe 646 kΩ 1% takisti peal, saame 3 V pinge juures soovitud 1,5 V asemel 1,515 V. Saadud määramatus võimendatakse sillatud võimsusvõimendil 16 korda, mis tekitab poolidel 240 mV nihke nullpunktist. Määramatuse vähendamiseks sai kasutatud 0,1% tolerantsiga takisteid. Parema täpsuse saavutamisega vähendab kasutaja aega, mis kulub seadme kalibreerimisele tarkvaraliselt.

Võimsusvõimendi töö käigus tekib paratamatult soojusenergiat, mis tuleb kivilt ära juhtida. Selleks tuleb valida sobiv radiaator, mis suudaks maksimaalsel võimsusel töötades tagada LM4766 normaaltingimustes töötamise. Teoreetiline maksimaalne võimsuse eraldus P<sub>DMAX</sub> sillatud võimendil on võimalik leida andmelehes [13] antud valemiga:

$$
P_{DMAX} = 4 * \frac{V_{cc}^2}{2\pi^2 R_L},
$$
\n(10)

kus V<sub>cc</sub> on maksimaalne pinge langus ning R<sub>L</sub> pooli takistus. 24 V toiteploki ja 15,3 Ω takistuse korral osutub maksimaalseks võimsuseralduseks ligikaudu 7,63 W. Teades samuti θ<sub>JC</sub>, mis on 1 °C/W, ja θ<sub>CS</sub>, mis termopastat kasutades on 0,2 °C/W, on võimalik välja arvutada valemit [\( 8](#page-10-3) ) kasutades maksimaalne radiaatori lubatud soojustakistus. 50 °C väliskeskkonna ja 155 °C pooljuhi temperatuuril saadud tulemuse, 12,56 °C/W , alusel sai valitud radiaator, mis tagab komponendi töötamise normaaltingimustes. LM4766 on kaitstud ülekuumenemise eest, mis aktiveerub 165 °C juures, kuid tuleb tagada, et seda temperatuuri tavatingimustes seadet kasutades ei saavutata.

Seade ise pannakse kinnisesse karpi, kus algselt puudub õhuringlus. Selle tulemusena tõuseb õhutemperatuur karbis, mis mõjutab elektroonika määramatust.Lisaks võib aktiveeruda ülekuumenemise kaitse ja isegi lõhkuda komponente. Selle vältimiseks sai lisatud elektroonika plaadile 24 V alalisvoolu ventilaatori lisamise võimalus, mis juhiks tekkinud soojuse karbist välja.

Magnetvälja tugevus Helmholtzi mähises sõltub induktiivpooli läbivast voolutugevusest. Kasutatud lahendus magnetvälja tekitamiseks kontrollib poolidel pinget, mis on otseselt seotud poolide takistusega. Reaalne poolidele tekkiv voolutugevus võib sõltuda erinevatest teguritest: pooli temperatuurist tekkiv takistuse muutus, ühendusjuhtmete **Joonis 9: INA199 tööpõhimõtet tutvustav skeem. [29]**pikkus, ühendusklemmide juhtivus ja muud

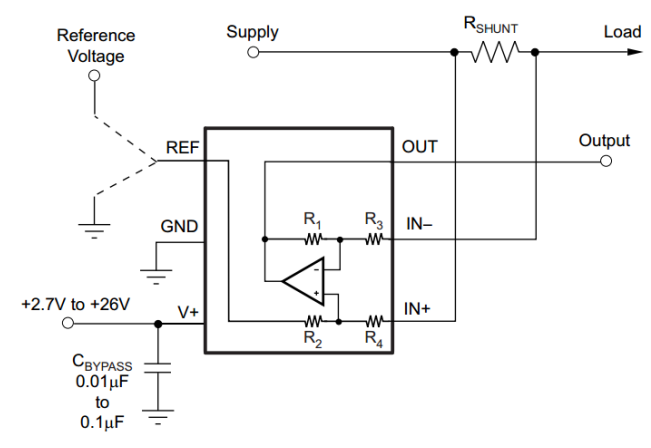

<span id="page-15-0"></span>

parasiittakistused. Tagasiside ja voolutugevuse kontrollimiseks sai lisatud elektriskeemi Texas Instruments INA199A2 [16] voolumõõtmisskeem. Nende abil on võimalik mõõta pingelangust šunt takistil ja välja arvutada tegelik voolutugevus, mis läbib pooli, kasutada oomi seadust. INA199 suudab mõõta pinge langust takistil mõlemas suunas ja nii kõrgema kui ka madalama toitepinge pealt, tehes sellest parima valiku praeguse lahenduse juures. Kahepolaarse voolu mõõtmiseks vajab voolujälgija võrdluspinget. Selleks sai kasutatud ISL21010, mis tekitab 1,5 V pinge REF sisendil [\(Joonis 9\)](#page-15-0). INA199 väljundit mõõdetakse STM32F407VG mikrokontrolleri analoog-digitaalmuunduriga ja voolutugevus poolis leitakse tarkvaraliselt.

Maksimaalne voolutugevus, mis jadamisi ahelas tekib ühe pooli peal jääb 1,3 A juurde. Sellest tulenevalt sai leitud, et vajalik šunt takisti väärtus peab olema 0,01 Ω, et mõõta voolutugevust mõlemas suunas. INA199A2 võimendus A on 100, mille tulemusena tekib väljundisse OUT [\(Joonis 9\)](#page-15-0) 0,2 – 2,8 voldine pinge, vastavalt voolutugevusele ja suunale, mille nullpunktiks on 1,5 V.

STM32F407VG mikrokontrolleril on palju lisavõimalusi ümbritsevaga suhtlemiseks. Nende võimaluste hilisemaks kasutamiseks on lisatud vajalikud sisend/väljundid elektroonika plaadile. Analoog-digitaalmuunduritega saab temperatuuri sensoreid kasutades jälgida Helmholtzi mähise poolide soojenemist. SPI ja I<sup>2</sup>C loovad võimaluse Helmholtzi mähist edasi arendada, tekitamaks kuni kolmedimensionaalse magnetvälja simuleerimist. Seda on võimalik teostada eelpool välja pakutud elektroonika abil ning lisades mikrokontrolleri või digitaalanaloogmuundurid, mis suudab nimetatud siinidel suhelda. Selline lahendus välistab mitme USB liidese kasutamise ning lihtsustab kasutaja võimalusi magnetvälja loomiseks. Siine kasutades saab lisada erinevaid lisavõimalusi: magnetomeetrid, temperatuuri sensorid ja muud lisavahendid.

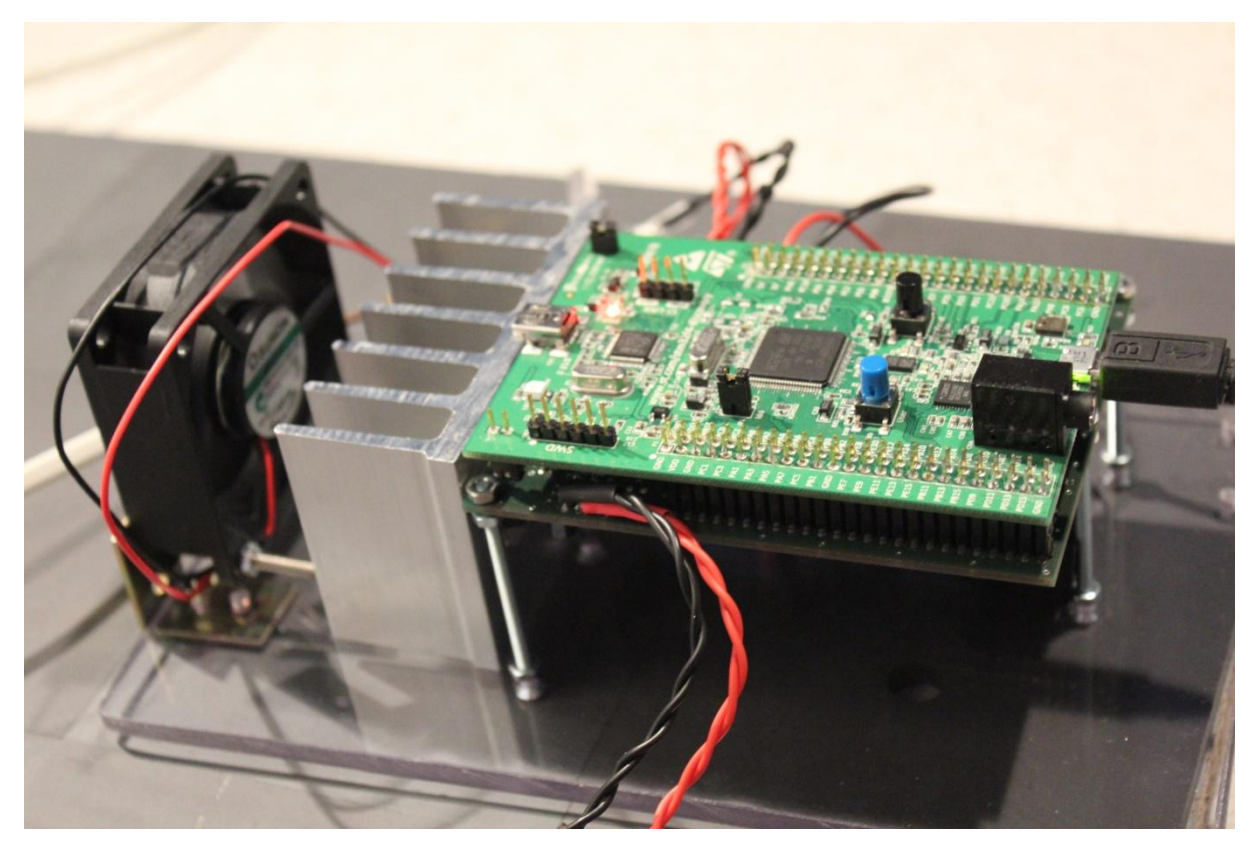

**Pilt 2: Valmis ehitatud seade mähise juhtimiseks ilma korpuseta.**

#### <span id="page-17-0"></span>**6. Tarkvara**

Helmholzi mähise juhtimiseks loodi kasutajaliides, mille kaudu kasutaja saaks magnetvälja tugevust mugavalt muuta. Läbi kasutajaliidese on võimalik seadet kalibreerida, kasutades selleks vastavat vahelehte pool 1 või pool 2 [\(Joonis 10\)](#page-17-1). Vahelehtede esimeses reas olevad sisendid sisaldavad pooli reaalseid parameetreid: keerdude arv, raadius ja takistus. Teisel real asuvad digitaal-analoogmuunduri parameetrid: võrdluspinge, nihe (*offset*) ja bittide arv. Kolmandal real asub elektroonika plaadi signaali võimedus. Selleks, et iga kord, kui programm käivitatakse, ei peaks uuesti kõik parameetreid sisestama, on võimalik need salvestada. Parameetrid salvestatakse programmiga samasse kausta config.ini faili. Programm otsib käivitudes iga kord seda faili, kui seda ei leita, siis luuakse uus fail algväärtustega. Loodud kasutajaliidest kasutades ei ole võimalda keerukamaid magnetvälju simuleerida. Selle võimaluse loomiseks sai kasutajaliidest programmeerides loodud kõik vajalikud alamprogrammid, et kasutaja saaks vajadusel simuleerida ajas muutuvat magnetvälja.

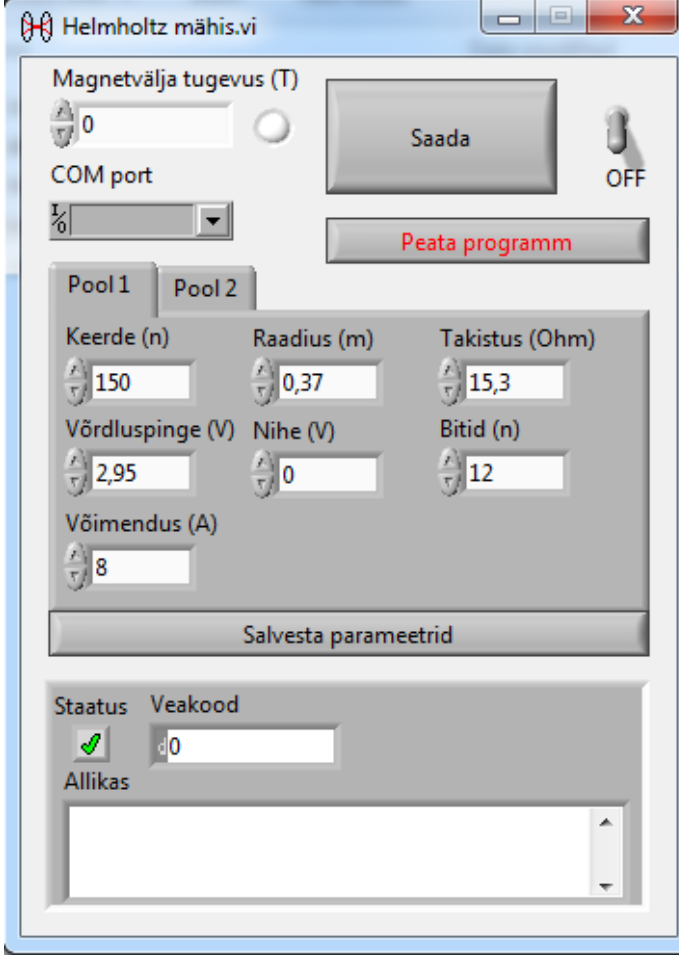

LabVIEW abil on võimalik samadest alamprogrammidest luua dynamic-link library ning neid kasutada teistes programmeerimis keskkondades. Kuna lähtekoodi abil ei ole võimalik ilma LabVIEW'd omamata programmi jooksutada, sai programm koos lähtekoodi, dokumentatsiooni ning muu vajalikuga kompileeritud installerijasse. Helmholtzi mähise tarkvaraga on samuti kaasas programm erinevatest sensoritest tulemuste saamiseks – magnetomeeter, digitaalsed ampermeetrid ja temperatuurisensorid.

<span id="page-17-1"></span>**Joonis 10: Helmholtz mähise tarkvara kasutajaliides.**

Mikrokontrolleri ja arvuti vahel sai kasutatud virtuaal jadaväratit, mis on realiseeritud USB andmevahetusliidesel. Selleks on olemas eraldi draiver [17], mida STMicroelectronics pakub. Tarkvara kasutamiseks on vajalik selle draiveri installeerimine. Mikrokontroller tegutseb vastavalt saadud käskudele, mis talle saadetakse läbi andmevahetusliidese. Kõikide käskude lõppu tuleb saata uue rea kood 0x0A, tagasi saadetud andmetel on samuti uue rea kood lõppu lisatud. Selle töö käigus realiseeritud käsud on välja toodud [Tabel 4.](#page-18-0)

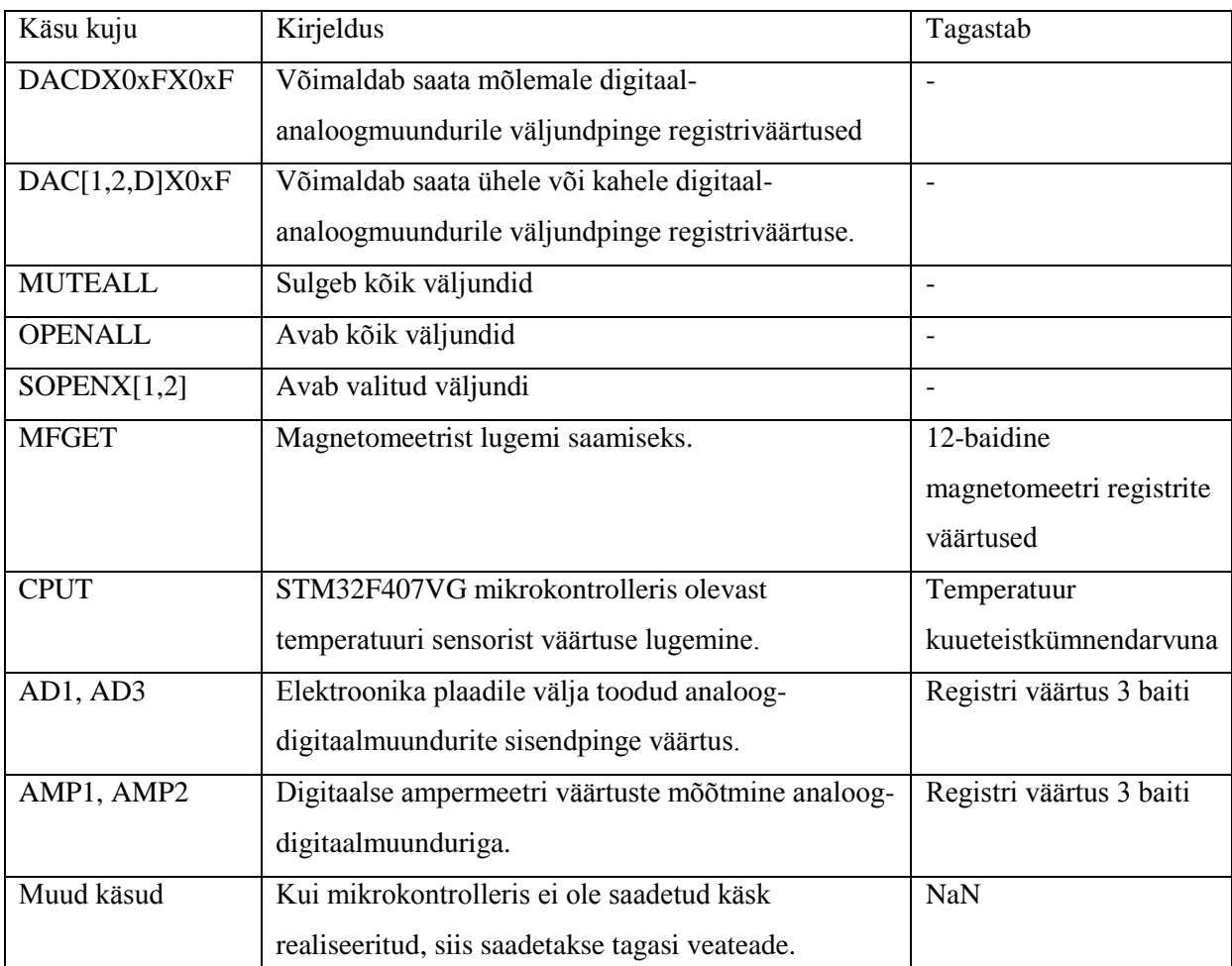

<span id="page-18-0"></span>**Tabel 4: Mikrokontrolleris realiseeritud käsud. Nurksulgudes olevatest väärtustest valida üks. 0xF asendada kolme baidise väärtusega, mis kirjutatakse registrisse.**

#### <span id="page-19-0"></span>**7. Magnetvälja uurimine**

Magnetvälja testimiseks on vaja lahendust, kuidas selle tugevust ja homogeensust mõõta. Magnetvälja sensorina kasutati Honeywell HMC5883L [18] kolmeteljelist digitaalset kompassi, mis võimaldab magnetvälja mõõta vahemikus ±800 µT. Elektroonika kivile on sisse ehitatud kõik vajalikud funktsioonid ja ühendus käib üle  $I<sup>2</sup>C$  andmevahetusliidese. Digitaalsel kompassil on sisse ehitatud 12-bitine analoog-digitaalmuundur, mis tagastab kahendkomplement arvu.

Elektroonika plaadil välja toodud  $I^2C$  kaudu on võimalik digitaalset kompassi kasutada magnetvälja mõõtmiseks. Selleks, et seda saaks mähise keskkohta viia on vaja piisava pikkusega juhet.  $I^2C$  on peamiselt loodud lühikestel distantsidel, peamiselt elektroonikaplaatidel asetsevate komponentide andmevahetuseks [19]. Kaabli valikul tuleb jälgida maksimaalset parasiitmahtuvust, mis kaablil on, kuna see määrab aja, mis kulub signaal kõrgeks tõusmise.  $I^2C$  maksimaalne mahtuvus liinil on 400 pF. Ühenduse loomiseks sai kasutatud kolmemeetrist CAT5 keerupaari kaablit, mille mahtuvus on ~50 pF/m. Keerupaari kaabli jäikus muutis täpsete tulemuste saamise keeruliseks.

Korralike tulemuste mõõtmiseks sai HMC5883L digitaalset kompassi kasutatud, et valmis ehitada magnetomeeter. Magnetomeetri eesmärk on kuvada väliskeskkonnast saadud magnetvälja tugevus pidevalt kõigil kolmel teljel. Selleks sai kasutatud MSP430G2553 mikrokontrollerit ja Nokia 5110 LCD ekraani. **Joonis 11: Magnetomeetri joonis.**Magnetomeeteri elektroonika asetati karpi ja

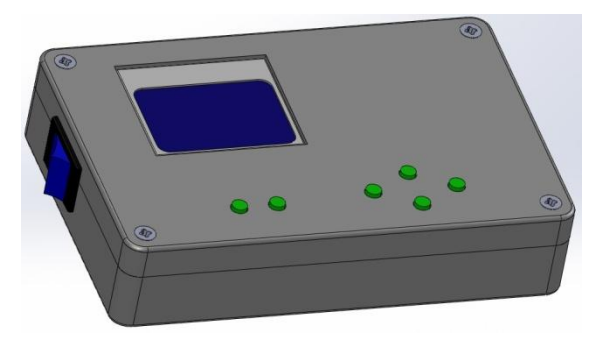

digitaalne kompass kinnitati nähtavasse kohta, et seda oleks võimalik paigutada täpselt soovitud kohta magnetvälja mõõtmiseks. Seadme juhtimiseks lisati kuus nupp, et vajadusel programmeerida lisavõimalusi magnetomeetrile. Ekraani taustavalguse kontrollimiseks lisati NPN transistor, mida saab juhtida mikrokontrolleri väljundist, mis toestab pulsilaiusmodulatsiooni. Kuna ekraani taustavalgus on üks suurimaid voolutarbijaid seadmes, siis saab seda ära kasutades tööaja pikendamiseks.. Toitena kasutab seade kolme AAA patareid ja 3 V toiteregulaatorit LP2950CZ-3.0.

Tulemuse kasutajale nähtavaks tegemiseks on see vaja kuvada. Selle töö raames sai kasutatud Nokia 5110 LCD [20], millel on 84 x 48 pixlit. LCD kasutab Philips Semiconductors PCD8544 madala voolutarbega CMOS kontrollerit.

Texas instrument *value line* mikrokontrollerite perekonda kuuluv MSP430G2553 [21] omab väga kasulikku funktsionaalsust:

- madal voolutarve, jäädes paarisaja µA juurde aktiivses olekus,
- sisemine kell nelja kalibreeritud sagedusega kuni 16 MHz,
- 32 kHz ostsilaatori lisamise võimalus,
- kaks  $16$  bitist taimerit,
- kaks *universal serial communication interface* (USCI) moodulit.

Ilma ekraani taustavalguseta tarbib seade 7 mA voolu ning koos siniste valgusdioodidega 27 mA. Sellest järeldades on võimalik 750 mAh patareidega seadet kasutada vastavalt kuni 107 või 27 tundi. Selleks, et digitaalsest kompassist andmeid õige intervalliga lugeda, kasutati 32 kHz kvartsi ja 16 bitist taimerit. Nii HMC5883L kui ka mikrokontroller sai seadistatud 3 Hz peale, mis tähendab, et ekraanil uuendatakse andmeid kolm korda sekundis. Ekraani juhtimiseks kasutati USCI\_A moodulit, mis seadistati SPI'na. Magnetvälja sensorit juhiti USCI\_B mooduliga, kus digitaalse kompassi juhtimine ja sealt andmete lugemine käib  $I^2C$ kaudu.

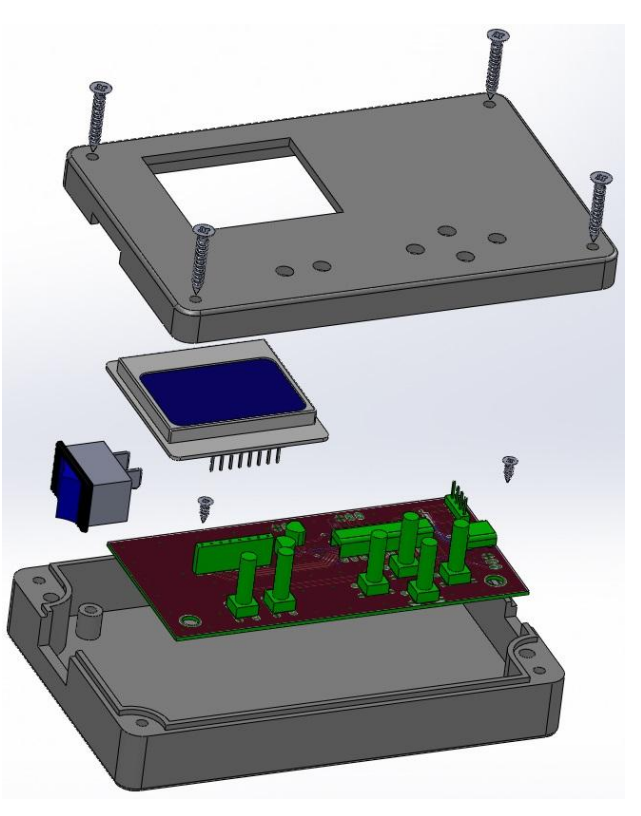

**Joonis 12: Magnetomeetri laotusjoonis. Puuduvad juhtmed ja patarei pesad.**

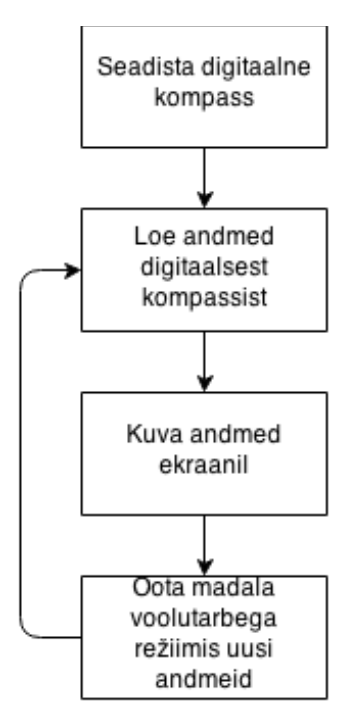

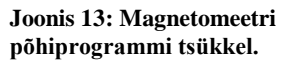

#### <span id="page-21-0"></span>**Tulemused**

Helmholtzi mähise testimised viidi läbi Tartu Observatooriumisse paigaldatud varjestatud kambris, mis summutas väliskeskkonna magnetvälju.

Magnetomeetriga läbi viidud testide tulemused näitasid, et Helmholtzi mähise keskpunktis on võimalik tekitada magnetvälja tugevusega kuni 430 µT, mis oli üks töö eesmärkidest.

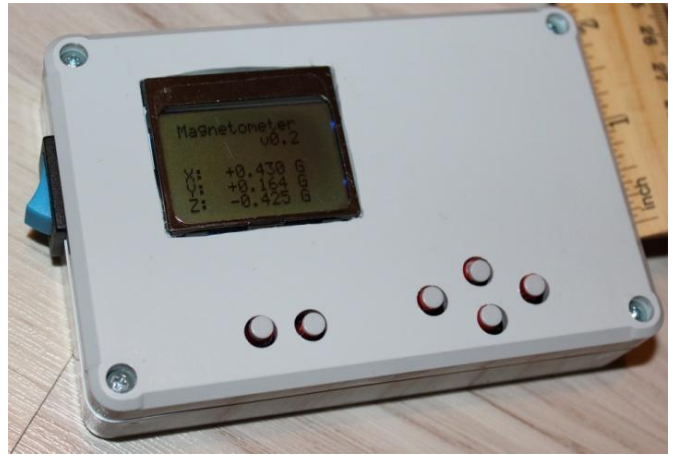

**Pilt 3: Valmis ehitatud magnetomeeter.**

Elektroonika lineaarsuse kindlakstegemiseks läbi viidud testid prototüübi peal näitasid, et kahesuunaline magnetväli mähise keskpunktis käitub lineaarselt. Täpsete tulemuste saamine nõudis esmalt seadme kalibreerimist. Põhjalikum uurimine [\(Tabel 5\)](#page-28-2) lõppseadmel tõi välja, et -100 µT piirkonnas (Sillatud võimendi sisend 11,75 V, digitaal-analoogmuunduri väljund 1,225 V) ei ole tekkiv pinge õige [\(Joonis 14\)](#page-21-1). Lähem signaali uurimine näitas, et selle väljundi juures tekib skeemis võnkumine. Selle probleemi lahendusega tegeletakse.

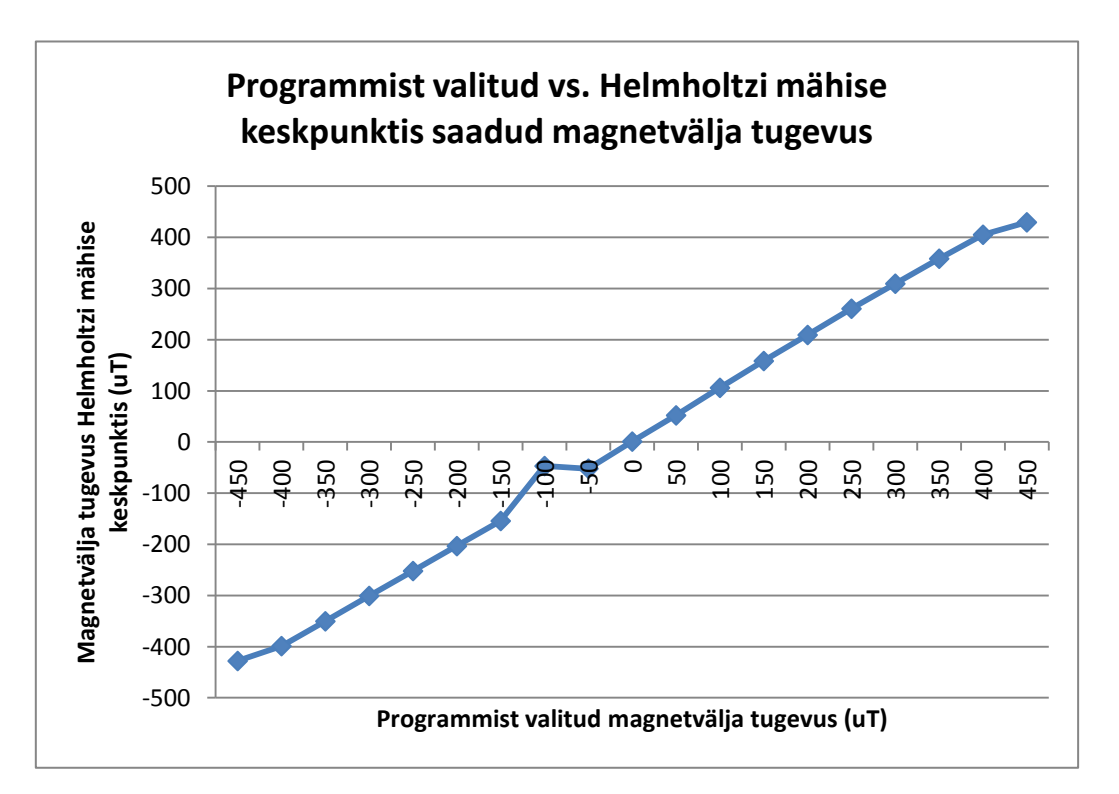

<span id="page-21-1"></span>**Joonis 14: Helmholtzi mähises tekkinud magnetvälja tugevus sõltuvalt juhtprogrammist valitud väärtusele.**

Homogeensuse kindlaks tegemiseks uuriti keskpunkti ümber olevat magnetvälja. Tulemused [\(Joonis 15,](#page-22-0) 15) näitasid, et keskele asuvast alast 16 cm on homogeense magnetväljaga, mida saab kasutada satelliidi testimiseks.

Testimise käigus tuli välja, et mähise soojenemise tagajärjel muutub takistus märgatavalt. 30 minuti jooksul 16 V pinge juures muutus induktiivpooli takistus 0,5 Ω, mis on 3% muutus. Selle tulemusena vähendab Helmholtzi mähisel magnetvälja tugevus. Selle parandamiseks tuleks lisada tarkvarale PID (Proportsionaalne-integraal-tuletise) kontroller, mis kasutab temperatuuri või voolujälgimisskeemi.

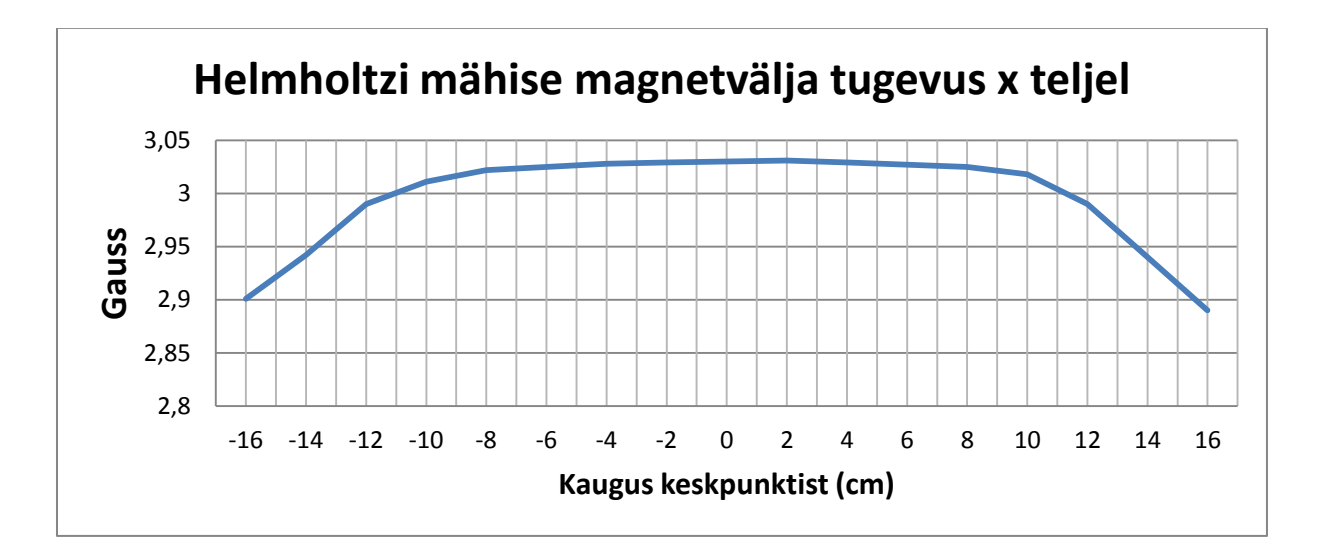

<span id="page-22-0"></span>**Joonis 15: Helmholtzi mähise magnetvälja tugevus mööda x telge (magnetvälja tekkimise suund mähises [Joonis 1\)](#page-3-1).**

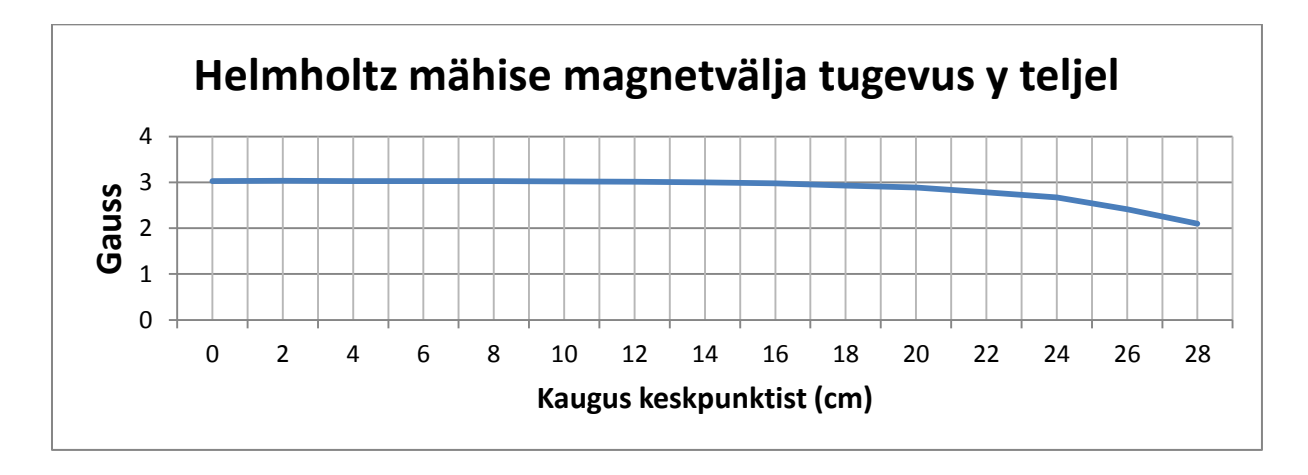

**Joonis 16: Helmholtzi mähise magnetvälja tugevus mööda y telge (magnetvälja suunaga risti [Joonis 1\)](#page-3-1)**

#### <span id="page-23-0"></span>**Kokkuvõte**

Selles bakalaureusetöö käigus valmistati seade, millega on võimalik simuleerida kahesuunalist magnetvälja tugevusega kuni 3 gaussi. Sellega viidi läbi ESTCube-1 testimised Maa pinnal ja kasutatakse hetkel ESTCube-1 duplikaadiga pöörlemisalgoritmide uurimiseks, et saavutada püstitatud missiooni edukas täitmine Maa orbiidil.

Ette antud nõuetest lähtuvalt kasutati Helmholtzi mähist, mis tekitab kahe induktiivpooli vahele homogeense magnetvälja. Valmis keriti vajalikud poolid raadiusega 74 cm ja ehitati sobiv raam, mis võimaldab satelliiti testida. Magnetvälja tugevust on võimalik juhtida mähist läbiva voolutugevusega. Kahepolaarse toiteploki puudumise tõttu kasutati sillatud võimendi lahendust kahesuunalise magnetvälja tekitamiseks. Eelnevalt läbi viidud arvutuste põhjal koostati vajalik elektroonika Helmholtzi mähise juhtimiseks. Pinge juhtimine poolidel saavutatakse mikrokontrolleri digitaal-analoogmuundureid kasutades. STM32F4Discovery arendusplaadiga korraldatakse kogu elektroonika juhtimine elektroonika plaadil ja olemasoleva USB andmevahetusliidesega luuakse ühendus kasutajaliidesega. Kasutajaliides võimaldab seadet kalibreerida ja kontrollida magnetvälja tugevust Helmholtzi mähises.

Valminud seadme poolt tekitatud magnetvälja sai uuritud magnetomeetriga, mis selle töö juures valmistati. Läbi viidud testimistest saab järeldada, et seadet on võimalik kasutada satelliidi testimiseks Maa pinnal.

#### <span id="page-24-0"></span>**Kasutatud kirjandus**

- [1] S. Lätt ja teised, "ESTCube-1 nanosatellite for electric solar wind sail in-orbit technology," doi: 10.3176/proc.2014.2S.01.
- [2] S. R. Gyawali, "Design and construction of helmholtz coil for biomagnetic studies on soybean," https://mospace.umsystem.edu/xmlui/bitstream/handle/10355/5686/research.pdf?sequen  $ce=3$ .
- [3] Velleman, "DV850BL USER MANUAL," http://www.vellemanusa.com/downloads/1/dvm850blgbnlfresdpl.pdf.
- [4] "MIC-4070D DIGITAL LCR METER OPERATION MANUAL," http://www.joongang21.com/bin/minihome/upload/1453/etc\_file/main4\_1283995534.p df.
- [5] STMicroelectronics, "STM32F4DISCOVERY," http://www.st.com/st-webui/static/active/en/resource/technical/document/data\_brief/DM00037955.pdf.
- [6] STMicroelectronics, "STM32F405xx STM32F407xx," http://www.st.com/st-webui/static/active/en/resource/technical/document/datasheet/DM00037051.pdf.
- [7] STMicrolectronics, "Ultra low drop and low noise BiCMOS voltage regulators," Available: http://www.st.com/web/en/resource/technical/document/datasheet/CD00003395.pdf.
- [8] STMicroelectronics, "BAT60J SMALL SIGNAL SCHOTTKY DIODE," http://www.stm32circle.com/resources/Datasheets/BAT60J.pdf.
- [9] STMicroelectronics, "STM32F405xx STM32F407xx ARM Cortex-M4 32b MCU+FPU, 210DMIPS, up to 1MB Flash/192+4KB RAM, USB, OTG HS/FS, Ethernet, 17 TIMs, 3 ADCs, 15 comm. interfaces & camera," http://www.st.com/stweb-ui/static/active/en/resource/technical/document/datasheet/DM00037051.pdf.
- [10] Texas Instuments,, "Understanding Thermal Dissipation and Design of a Heatsink," http://www.ti.com/lit/an/slva462/slva462.pdf.
- [11] ON Semiconductor, , "MC78M05: Linear Voltage Regulator, Positive, 5.0 V, 500 mA," http://www.onsemi.com/PowerSolutions/product.do?id=MC78M05.
- [12] Texas Instruments, , "TLE2426, TLE2426Y THE "RAIL SPLITTER" PRECISION VIRTUAL GROUND," http://www.ti.com/lit/ds/symlink/tle2426.pdf.
- [13] Texas Instruments,, "LM4766 Overture™ Audio Power Amplifier Series Dual 40W Audio Power Amplifier with Mute," http://www.ti.com.cn/cn/lit/ds/symlink/lm4766.pdf.
- [14] Texas Instruments,, "LM258 Dual Operational Amplifier," http://www.ti.com/lit/ds/symlink/lm258.pdf.
- [15] Texas Instuments, "Dual Operational Amplifiers," http://www.ti.com/lit/ds/symlink/lm258.pdf.
- [16] Texas Instruments,, "INA199A2 Voltage Output, High or Low Side Measurement, Bi-Directional Zero-Drift Series," http://www.ti.com/lit/ds/symlink/ina199a2.pdf.
- [17] STMicroelectronics, "STSW-STM32102STM32 Virtual COM Port Driver," http://www.st.com/web/en/catalog/tools/FM147/CL1794/SC961/SS1533/PF257938?s\_s earchtype=keyword.
- [18] Honeywell, "HMC5883L 3-Axis Digital Compass IC," http://www51.honeywell.com/aero/common/documents/myaerospacecatalogdocuments/Defense\_Brochures-documents/HMC5883L\_3- Axis\_Digital\_Compass\_IC.pdf.
- [19] NXP, "UM10204 I2C-bus specification and user manual," http://www.nxp.com/documents/other/UM10204\_v5.pdf.
- [20] Sparkfun, "Graphic LCD 84x48 Nokia 5110 LCD-10168 SparkFun Electronics," https://www.sparkfun.com/products/10168.
- [21] Texas Instruments,, "MSP430G2553 | Value Line | MSP430 Ultra-Low Power 16-bit MCUs | Description & parametrics," http://www.ti.com/lit/ds/symlink/msp430g2553.pdf.
- [22] STMicroelectronics, "Discovery kit for the Value line STM32F100," Available: http://www.st.com/internet/evalboard/product/250863.jsp.
- [23] Microchip, "Op Amp Precision Design: DC Errors," http://ww1.microchip.com/downloads/en/AppNotes/01177a.pdf.
- [24] STMicroelectronics, "UM1472 User manual," http://www.st.com/st-webui/static/active/en/resource/technical/document/user\_manual/DM00039084.pdf.
- [25] J. Wang, G. Y. Tian, A. Simm ja G. P. Lucas, "Simulation of magnetic field distribution of excitation coil for EM flow meter and its validation using magnetic camera," http://www.ndt.net/article/wcndt2008/papers/502.pdf 2008.
- [26] E. R. Javor ja T. Anderson, "Design of a Helmholtz Coil For Low Frequency," http://ieeexplore.ieee.org.ezproxy.utlib.ee/stamp/stamp.jsp?tp=&arnumber=750329 1998.
- [27] M. R. Brewer, "CUBESAT ATTITUDE DETERMINATION," 2012 http://www.dtic.mil/dtic/tr/fulltext/u2/a557488.pdf.
- [28] A. Hellwig, "File: Helmholtz coils.png Wikimedia Commons," http://commons.wikimedia.org/wiki/File:Helmholtz\_coils.png.
- [29] Texas Instruments,, "Voltage Output, High or Low Side Measurement, Bi-Directional Zerø-Drift Series CURRENT SHUNT MONITOR," http://www.ti.com/lit/ds/symlink/ina199a2.pdf.

#### <span id="page-27-0"></span>**MAGNETIC FIELD SIMULATOR FOR ESTCUBE-1 TESTING**

Hannes Haljaste

# Summary

The purpose of this thesis is to develop a device for testing Estonia's first satellite ESTCube-1, and those that follow, on the ground in a simulated magnetic field. Presented device must be capable of generating a uniform magnetic field with a strength of at least three Gauss. To verify magnetic field strength and its uniformity, test needed to be conducted.

A Helmholtz coil design was chosen for its simplicity to build and use. For generating bidirectional magnetic field between coils a bridged amplifier application was designed with power amplifiers which were controlled through a digital - analog converter. To control electronics STM32F4Discovery development board with a STM32F407VG microcontroller was used. It supports USB, I2C and SPI communication interfaces, digital-analog and analogdigital converters. Data communication between the microcontroller and users PC is implemented over virtual serial port through USB. The user interface was programmed using LabVIEW visual programming environment. The software gives users the ability to calibrate the device and control magnetic field generated by Helmholtz coil.

The Honeywell HMC5883L digital compass was used for the testing developed device. An additional device was constructed using that sensor to conduct good measurements. The purpose of the tests was to find out uniformity of Helmholtz coils and actual magnetic field strength. Based on the tests the device is ready for testing satellites.

# <span id="page-28-0"></span>**Lisad**

### <span id="page-28-1"></span>**Mõõtmistulemused**

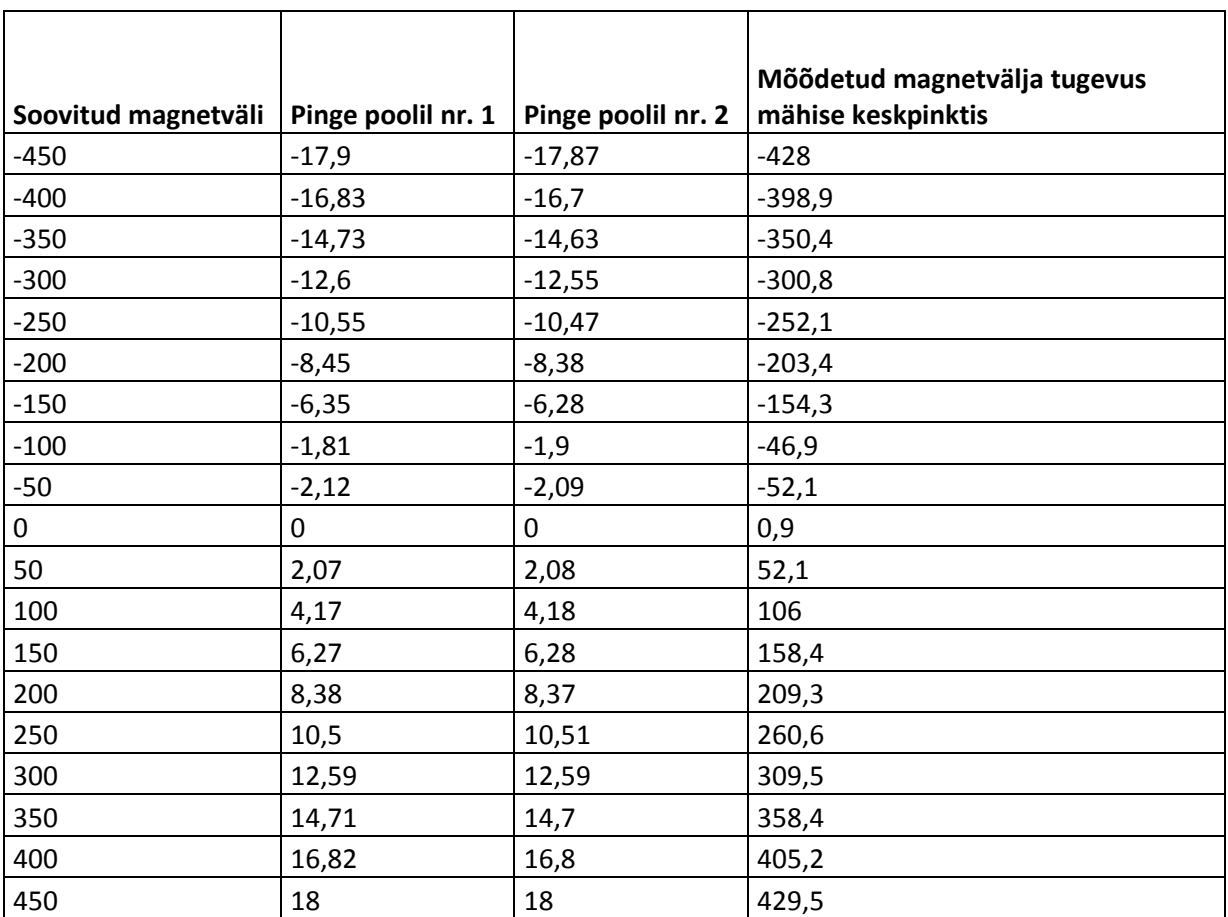

<span id="page-28-2"></span>**Tabel 5: Ehitatud seadme lineaarsuse ja täpsuse mõõtmiste tulemused.**

### <span id="page-29-0"></span>**Elektroonika**

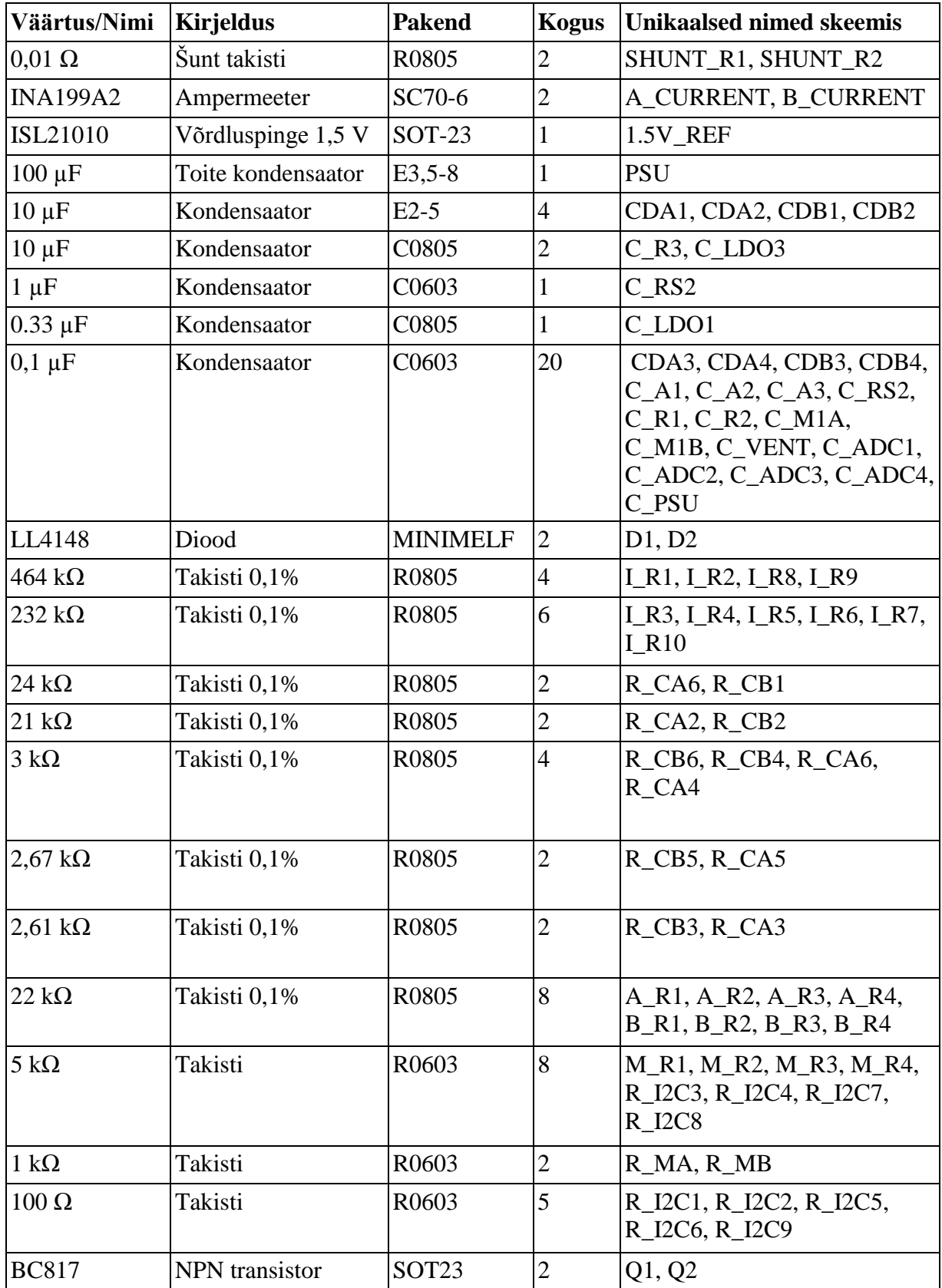

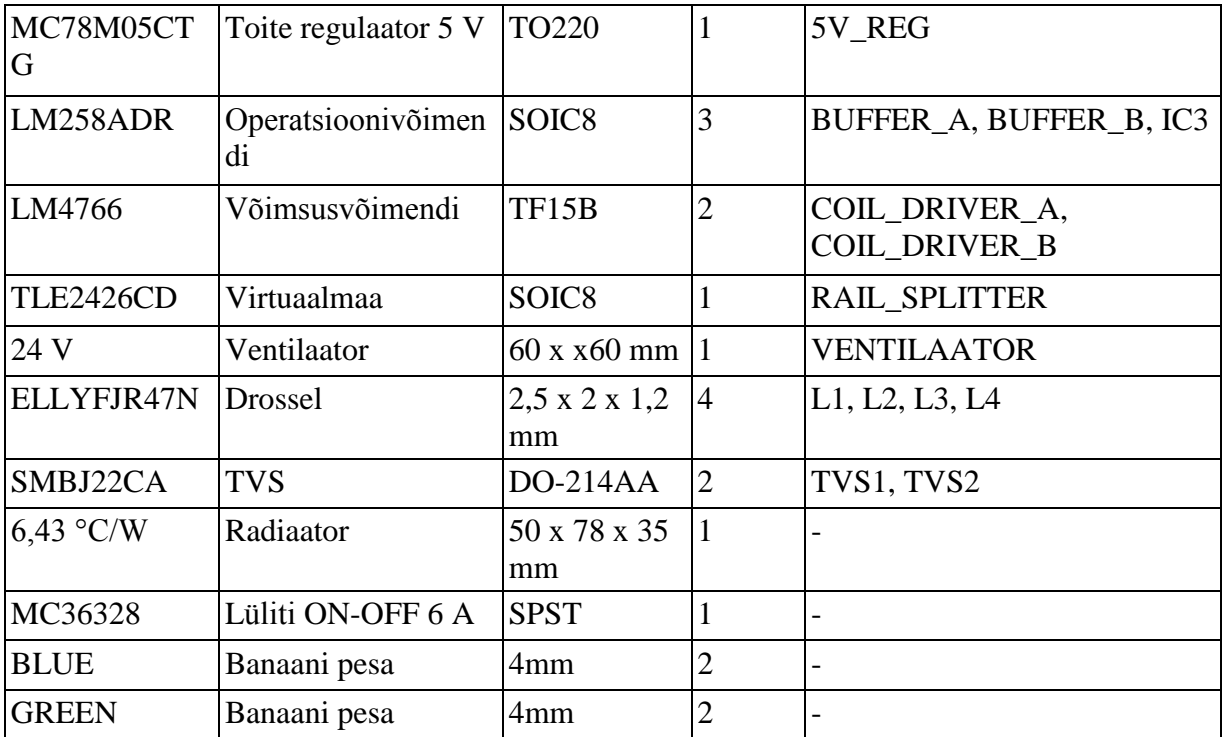

**Tabel 6: Helmholtzi mähise elektroonika plaadi komponentide nimekiri.**

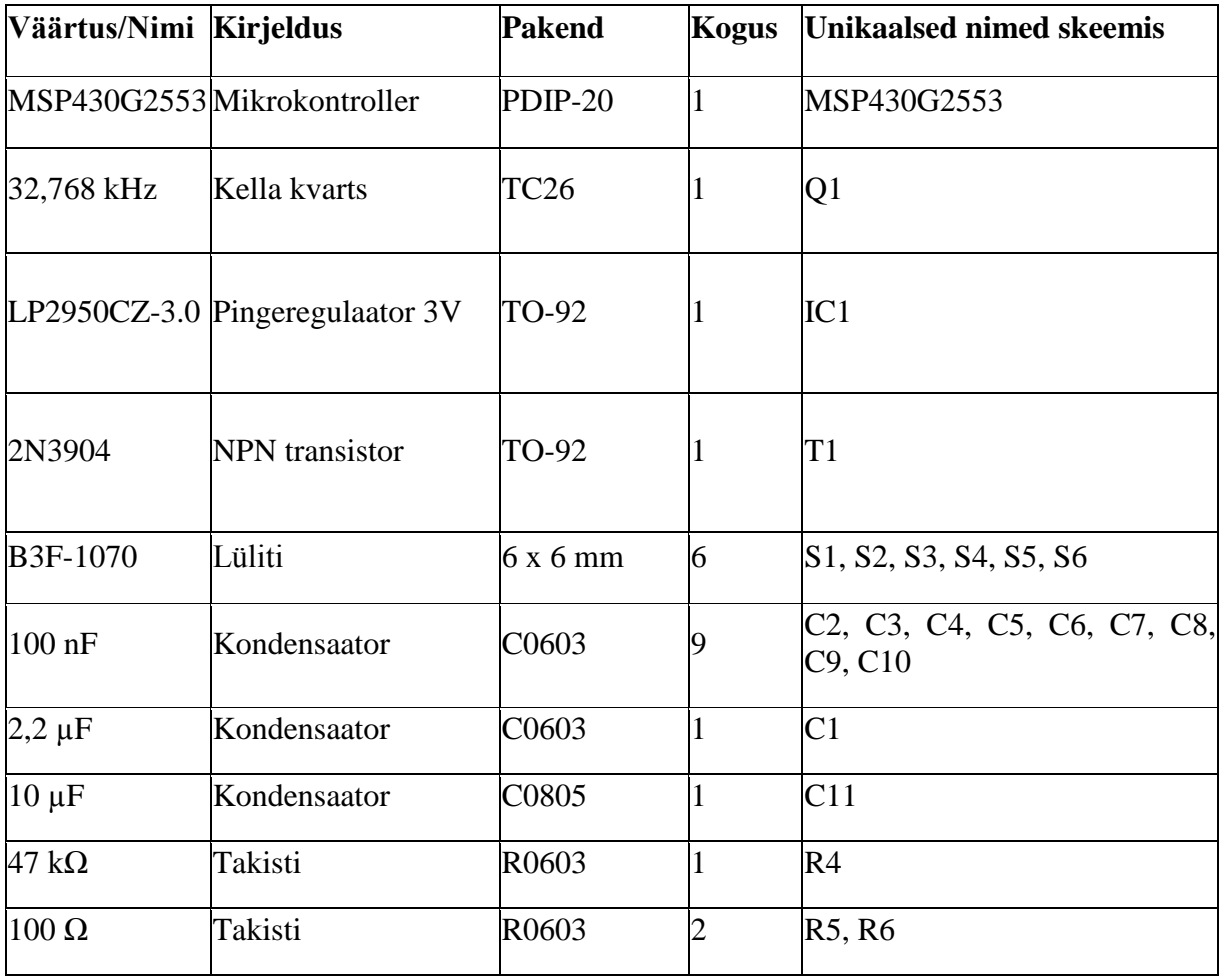

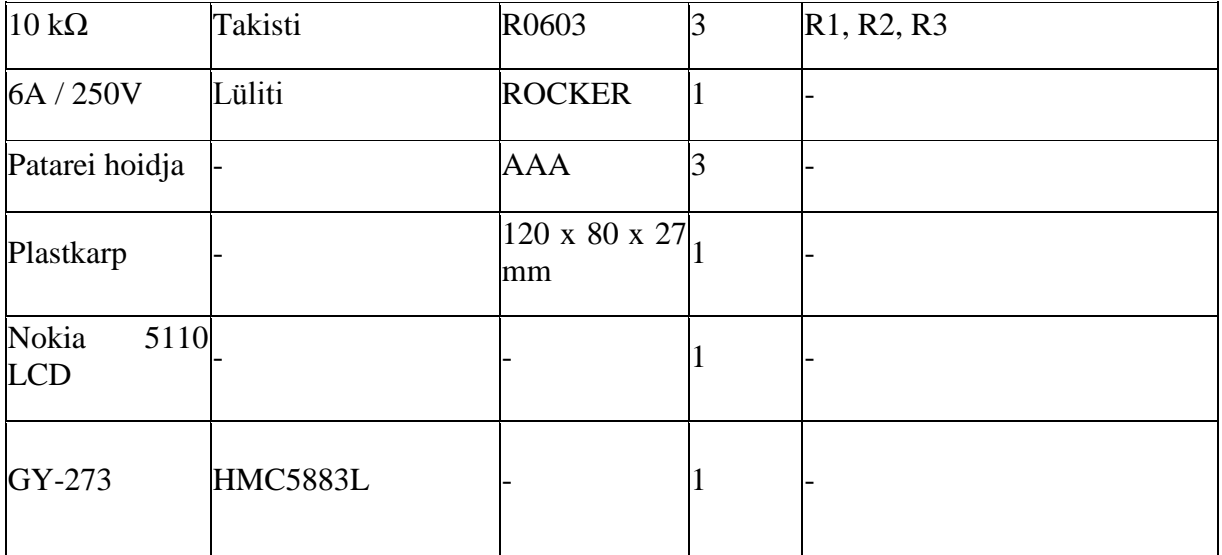

**Tabel 7: Magnetomeetri komponentide nimekiri.**

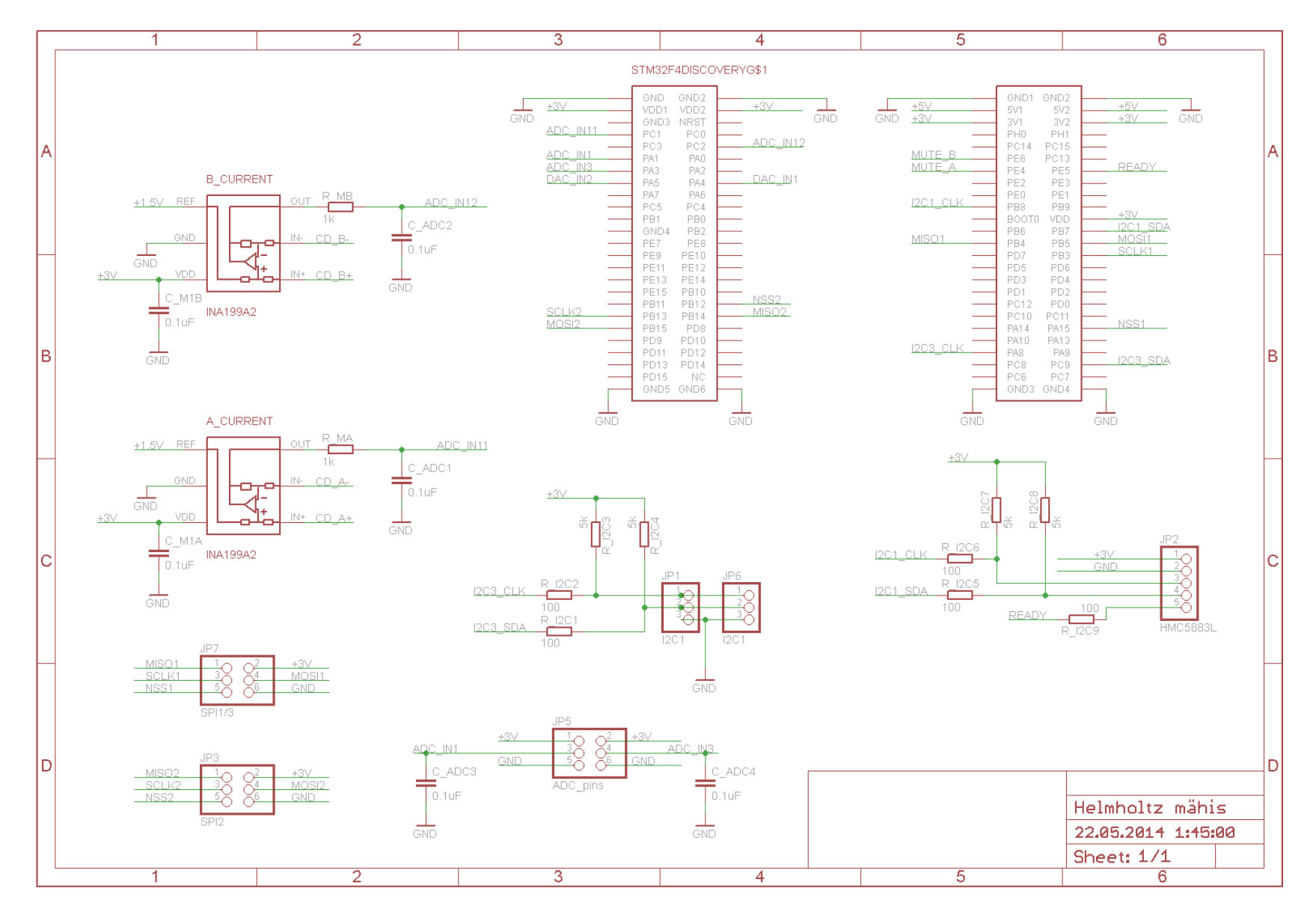

**Joonis 17: Elektroonika plaadi skeem, leht 1.**

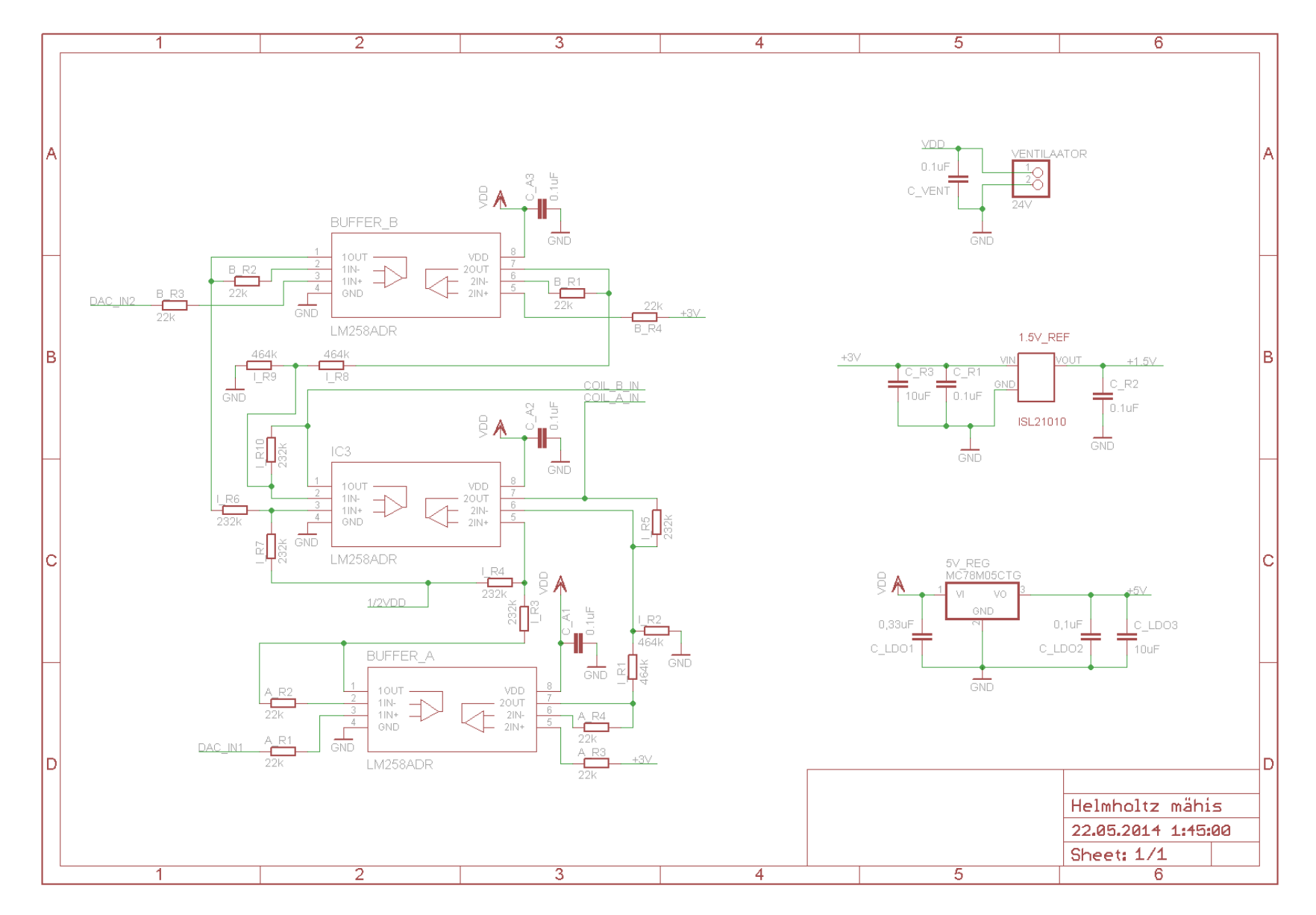

**Joonis 18: Elektroonika plaadi skeem, leht 2.**

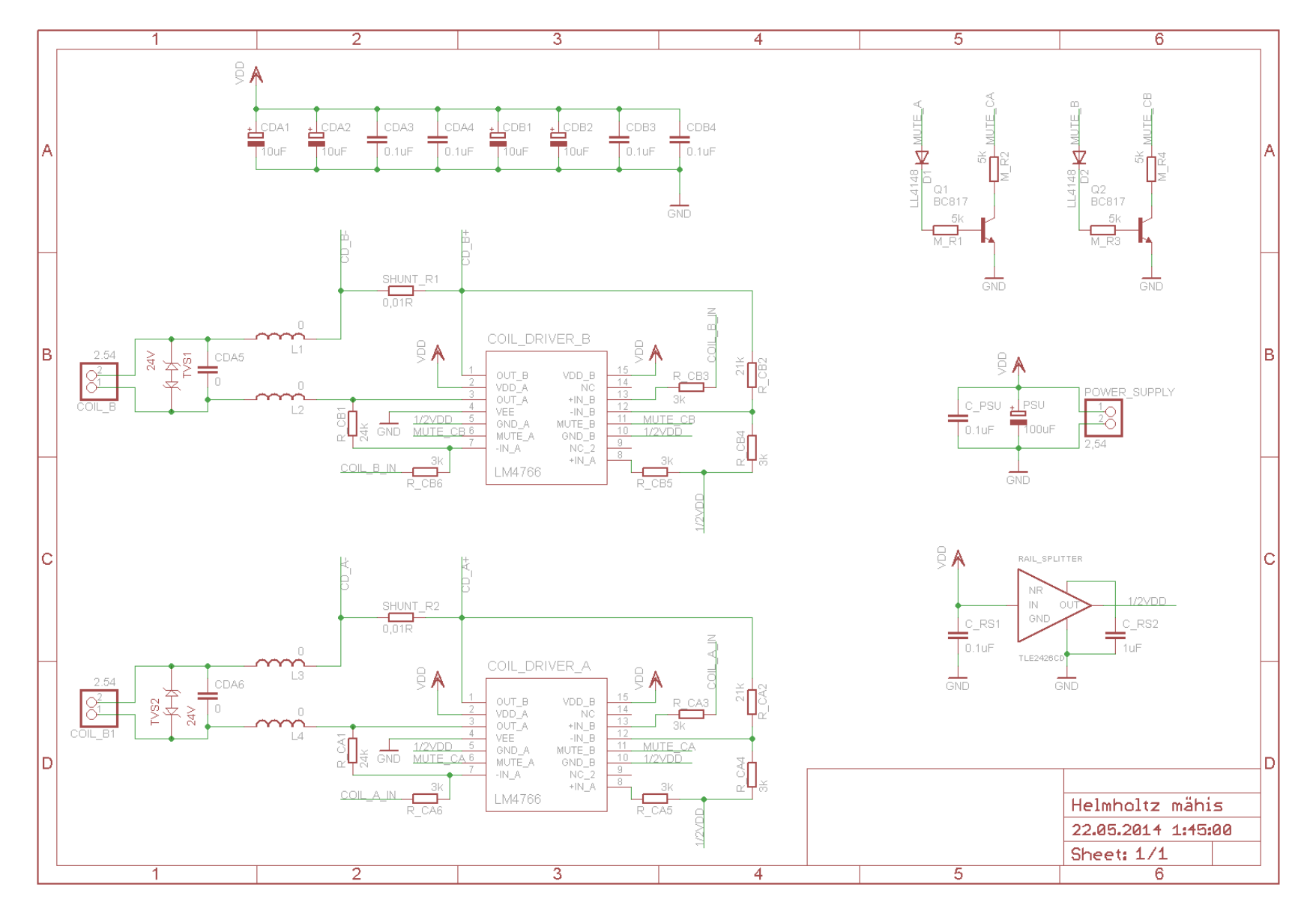

**Joonis 19: Elektroonika plaadi skeem, leht 3.**

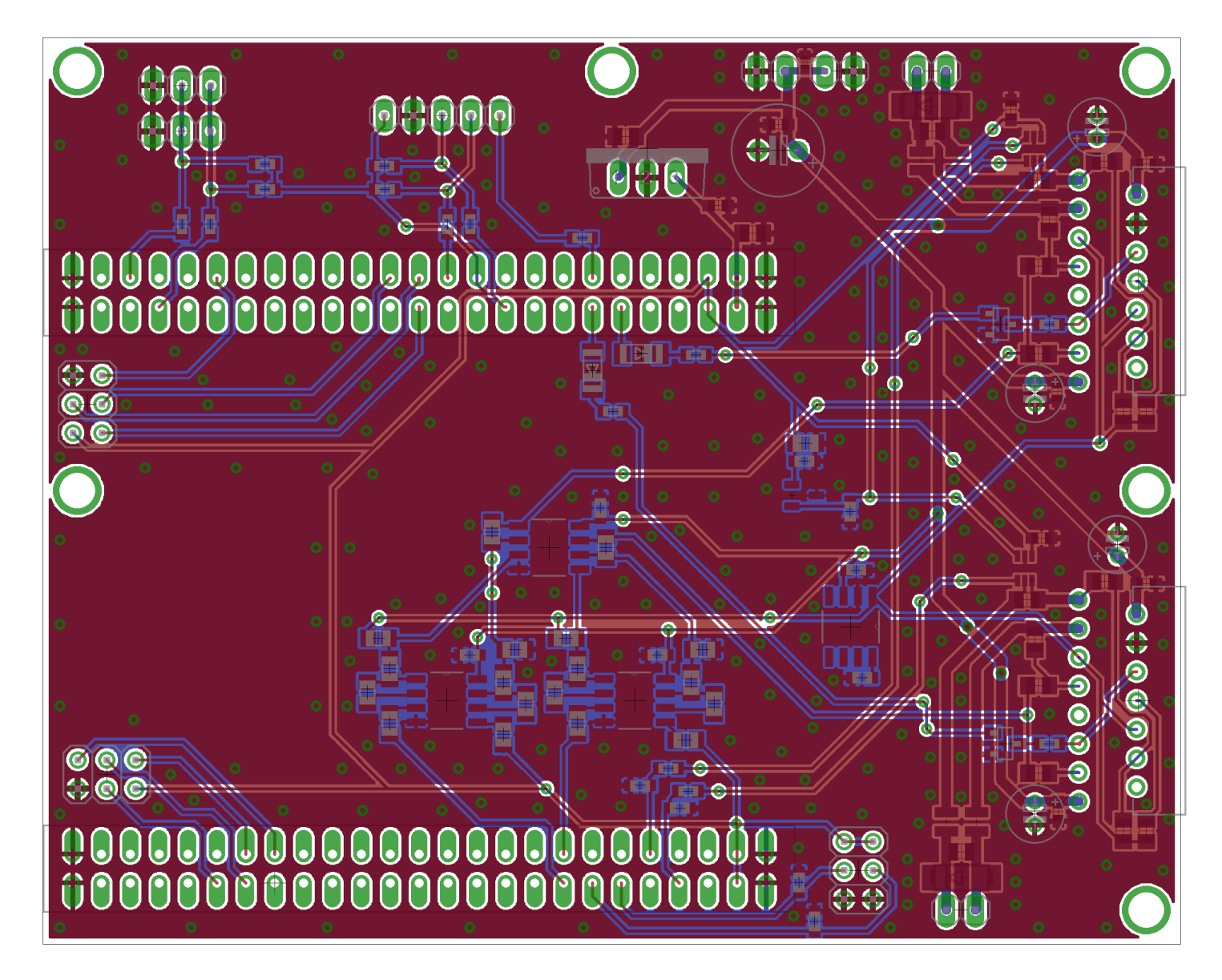

**Joonis 20: Helmholtzi mähise elektroonika plaat 100 x 80 mm.**

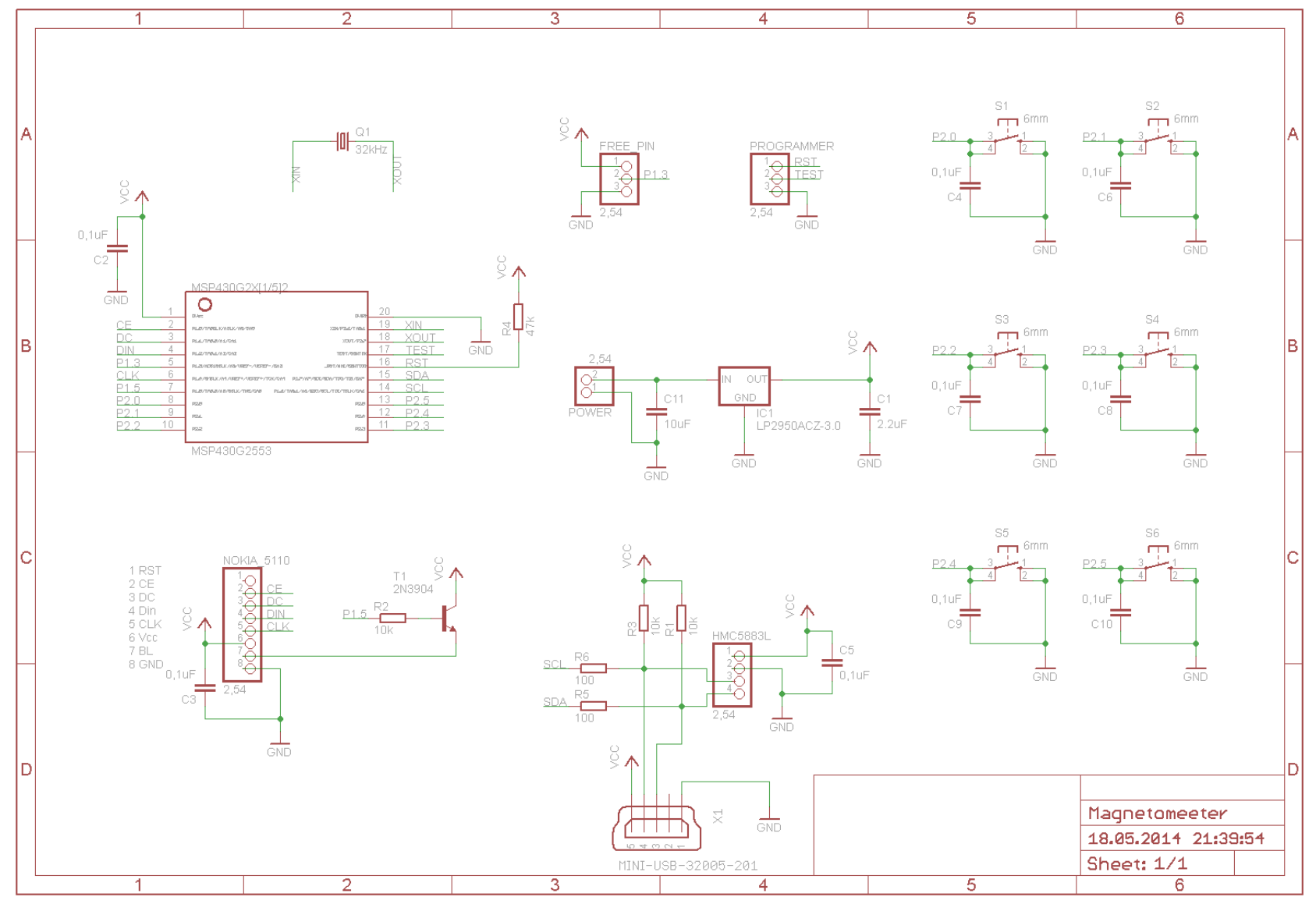

**Joonis 21: Magnetomeetri elektroonika plaadi skeem.**

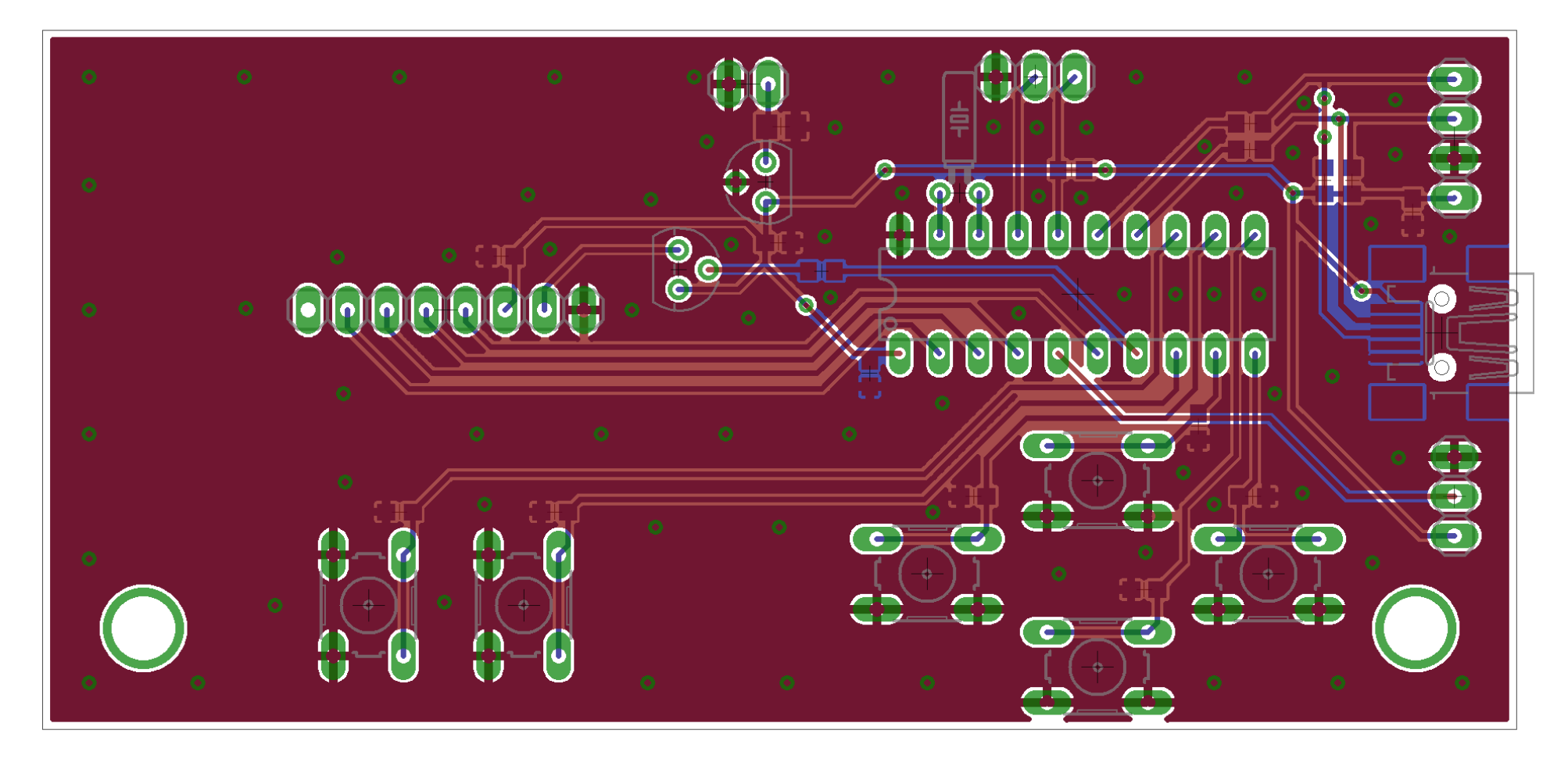

**Joonis 22: Magnetomeetri elektroonika plaat.**

#### <span id="page-38-0"></span>**Lihtlitsents lõputöö reprodutseerimiseks ja lõputöö üldsusele kättesaadavaks tegemiseks**

Mina, Hannes Haljaste (sünnikuupäev: 15.05.1990),

- 1. annan Tartu Ülikoolile tasuta loa (lihtlitsentsi) enda loodud teose "Magnetvälja simulaatori arendamine", mille juhendajad on Mihkel Pajusalu ja Viljo Allik,
	- 1.1. reprodutseerimiseks säilitamise ja üldsusele kättesaadavaks tegemise eesmärgil, sealhulgas digitaalarhiivi DSpace-is lisamise eesmärgil kuni autoriõiguse kehtivuse tähtaja lõppemiseni;
	- 1.2. üldsusele kättesaadavaks tegemiseks Tartu Ülikooli veebikeskkonna kaudu, sealhulgas digitaalarhiivi DSpace´i kaudu kuni autoriõiguse kehtivuse tähtaja lõppemiseni.
- 2. olen teadlik, et punktis 1 nimetatud õigused jäävad alles ka autorile.
- 3. kinnitan, et lihtlitsentsi andmisega ei rikuta teiste isikute intellektuaalomandi ega isikuandmete kaitse seadusest tulenevaid õigusi.

Tartus, 29.05.2014